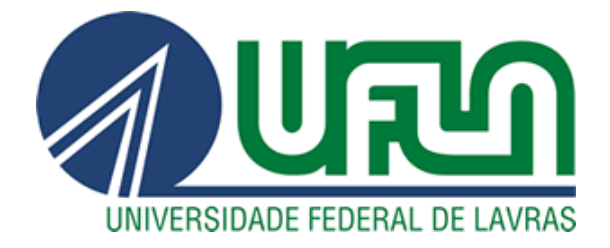

# **GABRIEL PRINCE DE ALMEIDA**

# **ANÁLISE DE VIABILIDADE ECONÔMICO-FINANCEIRA DE UM EMPREENDIMENTO PARTICIPANTE DO PROGRAMA CASA VERDE E AMARELA EM SÃO LOURENÇO-MG**

**LAVRAS – MG 2022**

# **GABRIEL PRINCE DE ALMEIDA**

# **ANÁLISE DE VIABILIDADE ECONÔMICO-FINANCEIRA PARA EMPREENDIMENTO PARTICIPANTE DO PROGRAMA CASA VERDE E AMARELA EM SÃO LOURENÇO-MG**

Trabalho de Conclusão do Curso apresentado à Universidade Federal de Lavras, como parte das exigências do Curso de Engenharia Civil, para a obtenção do título de Bacharel.

Prof. Dr. Ednilson Sebastião de Ávila Orientador

> **LAVRAS – MG 2022**

# **GABRIEL PRINCE DE ALMEIDA**

# **ANÁLISE DE VIABILIDADE ECONÔMICO-FINANCEIRA PARA EMPREENDIMENTO PARTICIPANTE DO PROGRAMA CASA VERDE E AMARELA EM SÃO LOURENÇO-MG**

# **ANALYSIS OF ECONOMIC AND FINANCIAL FEASIBILITY FOR ENTERPRISES PARTICIPATING IN THE CASA VERDE E AMARELA PROGRAM IN SÃO LOURENÇO-MG**

Trabalho de Conclusão do Curso apresentado à Universidade Federal de Lavras, como parte das exigências do Curso de Engenharia Civil, para a obtenção do título de Bacharel.

APROVADA em 04 de novembro de 2022. Dr. Ednilson Sebastião de Ávila Me. Giovani Salomão Teixeira UFLA Felipe Vinícius Oliveira Silva UFLA

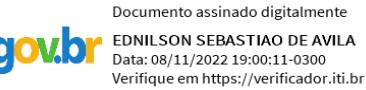

Prof. Dr. Ednilson Sebastião de Ávila Orientador

> **LAVRAS – MG 2022**

# **AGRADECIMENTOS**

Primeiramente agradeço a Deus, por me conceder discernimento e sabedoria em todas minhas escolhas e por ter me abençoado com oportunidades incríveis na minha vida.

Aos meus pais e meu irmão, que sempre acreditaram no meu potencial e sempre me apoiaram em todas decisões e situações nas quais passei.

A toda minha família, colegas, professores e amigos, que de alguma forma me ajudaram e participaram da minha jornada acadêmica.

Muito obrigado!

#### **RESUMO**

A construção civil compõe um setor com amplo potencial expansivo e de notável importância no Brasil. Entretanto, para realizar investimentos nessa área é essencial que haja planejamento, a fim de se obter o sucesso desejado. Dessa forma, faz-se necessário um estudo de viabilidade econômico-financeira, com a finalidade de diminuir riscos e auxiliar o investidor no discernimento de suas decisões. Sendo assim, o presente estudo tem por objetivo elaborar uma análise de investimentos em um empreendimento imobiliário que se enquadra do Programa Casa Verde e Amarela na cidade de São Lourenço-MG. Nessa perspectiva, foram utilizadas análises de mercado e referências bibliográficas para estimar os custos e as receitas que envolvem o referido negócio. Assim, com as informações e dados necessários, foi desenvolvido o fluxo de caixa o qual possibilitou, por meio da metodologia clássica de análise de viabilidade econômico-financeira, obter um Valor Presente Líquido atrativo de R\$88.317,89, Taxa Interna de Retorno de 2,45% e *Payback* descontado de 29,13 meses, considerando um período de 30 meses e TMA em 13,75% ao ano. Enfim, a partir das informações preditas conclui-se que o investimento embora seja viável para este estudo de caso, apresentou um retorno abaixo do que se verifica no mercado imobiliário em São Lourenço. A mesma conclusão pode ser obtida, quando avaliamos um cenário mais otimista, no qual uma quantidade maior de imóveis são vendidos no pré-lançamento.

**Palavras Chaves:** Construção Civil. Empreendimento. Viabilidade econômico-financeira.

#### **ABSTRACT**

Civil construction makes up a sector with broad expansive potential and of notable importance in Brazil. However, to make investments in this area, it is essential to have planning, in order to obtain the desired success. Thus, it is necessary to carry out an economic-financial feasibility study, in order to reduce risks and help investors to discern their decisions. Therefore, the present study aims to elaborate an analysis of investments in a real estate development that fits the Casa Verde e Amarela Program in the city of São Lourenço-MG. In this perspective, market analyzes and bibliographic references were used to estimate the costs and revenues that involve the referred business. Thus, with the necessary information and data, the cash flow was developed which made it possible, through the classic methodology of economic-financial feasibility analysis, to obtain an attractive Net Present Value of R\$88,317.89, Internal Rate of Return of 2.45% and discounted Payback of 29.13 months, considering a period of 30 months and TMA at 13.75% per year. Finally, from the predicted information, it is concluded that the investment, although viable for this case study, presented a return below what is verified in the real estate market in São Lourenço. The same conclusion can be reached when we evaluate a more optimistic scenario, in which a greater amount of properties are sold in the pre-launch.

**Keywords**: Construction. Enterprise. Economic-financial viability.

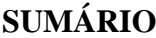

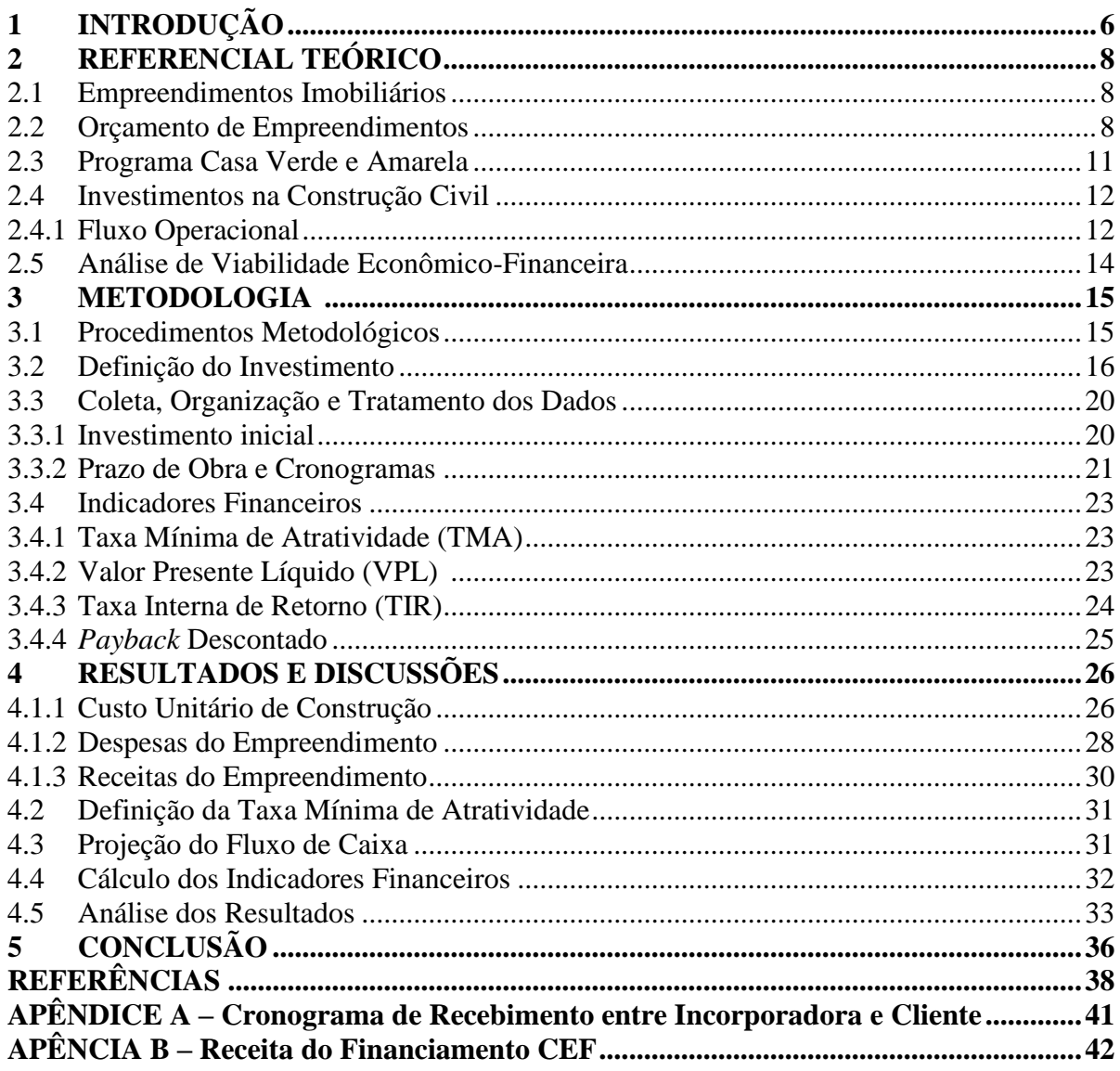

# <span id="page-7-0"></span>**1 INTRODUÇÃO**

A construção civil é um mercado em desenvolvimento em território nacional, seu crescimento econômico se relaciona a diversos fatores, dentre os quais a liberação de financiamentos de obras no país. É um mercado base, ou seja, consegue promover empregos e desenvolvimento em diversos ramos, como fornecedoras de materiais, profissionais autônomos (pintores, azulejistas, e ademais colaboradores), arquitetos e engenheiros, conseguindo ainda se apresentar ao ramo empresarial, onde encontram-se as construtoras, responsáveis por gerir obras e recursos e permitir o desenvolvimento da área civil.

Segundo a Câmara Brasileira da Indústria da Construção (CBIC, 2022), o Produto Interno Bruto (PIB) da construção cresceu 9,7% em 2021, sendo a maior alta em 11 anos. Consequentemente, impulsionou a economia brasileira, a qual teve um crescimento do PIB de 4,6%.

Em relação ao cenário de São Lourenço-MG, segundo estimativa do IBGE (2020), o município tem 46.202 habitantes. A cidade é uma das mais conhecidas estâncias hidrominerais do Brasil e considerada como uma das cidades mais importantes do Circuito das Águas, composta por 13 cidades que soma, aproximadamente, 190 mil habitantes (CIRCUITO DAS ÁGUAS MG, 2022). Sua principal atividade é o turismo, na cidade encontra-se uma grande quantidade de restaurantes, pousadas, hotéis, faculdades, atrações turísticas e de lazer. Cabe ressaltar ainda que, apenas nos anos de 2021 e 2022 foram aprovados 5 loteamentos, com uma quantidade aproximada de 400 lotes (PREFEITURA DE SÃO LOURENÇO, 2022).

Uma pesquisa realizada pelo IBGE em 2019, apontou que mesmo antes da pandemia, 21% das novas empresas não conseguiam se manter ativas no primeiro ano de funcionamento, sendo uma das principais causas a falta de planejamento (LAZARINI, 2019). Esse dado não difere das empresas do ramo construtivo, sendo este cenário ainda mais complexo no período pós-pandêmico, onde ainda permanecem incertezas quanto à dinâmica da economia que podem comprometer o sucesso das empresas deste setor, apesar do mesmo ter a um bom desempenho no período pandêmico, como mostra a Câmara Brasileira da Indústria da Construção Civil (CBIC, 2021).

Desta forma, torna-se necessária a aplicação de metodologias confiáveis a fim de que se torne possível a análise antecipada do risco do investimento para o empreendedor. Para isso, foi adotado a metodologia clássica de estudo de viabilidade econômica e financeira. Segundo Souza e Clemente (2009) o estudo em questão consiste em avaliar o retorno financeiro de um investimento em um período de tempo determinado, combinando indicadores de desempenho com o objetivo de avaliar a possibilidade de sucesso do negócio.

Assim sendo, o objetivo geral do presente trabalho é analisar a viabilidade econômicofinanceira de um empreendimento imobiliário que enquadra nas regras do Programa Casa Verde e Amarela em São Lourenço-MG. Sendo os objetivos específicos referentes os requisitos necessários para os estudos de viabilidade econômica do empreendimento, calcular e avaliar os indicadores financeiros e, por fim, apresentar a análise de viabilidade econômica para a construção do empreendimento.

Dessa forma, se justifica o presente trabalho sobre a necessidade do estudo de viabilidade econômica para implantação de um empreendimento imobiliário, na cidade de São Lourenço-MG, visto que é um importante estudo para soluções eficazes a fim de maximizar o retorno dos investimentos realizados e tomar conhecimento antecipadamente de resultados negativos, caso houver.

O primeiro capitulo do presente trabalho é a introdução, apresentando a contextualização do tema, o objetivo geral, os objetivos específicos e a justificativa da pesquisa.

O segundo capítulo apresenta-se a fundamentação teórica, abordando os seguintes itens: empreendimentos imobiliários, orçamento de empreendimentos, Programa Casa Verde e Amarela, investimentos na construção civil e análise de viabilidade econômico-financeira.

O terceiro capítulo trata-se da metodologia utilizada para a coleta das informações necessárias para realizar a fundamentação teórica e para a realização do caso prático, abordando os procedimentos metodológicos.

O quarto capítulo apresenta-se o desenvolvimento dos resultados e discussões, aplicando, a partir dos dados e informações coletadas, os cálculos para analisar a viabilidade econômico-financeira para o caso prático proposto.

Por fim, no quinto capítulo trata das considerações finais sobre o estudo.

# <span id="page-9-0"></span>**2 REFERENCIAL TEÓRICO**

#### <span id="page-9-1"></span>**2.1 Empreendimentos Imobiliários**

Os empreendimentos imobiliários são projetos de unidades habitacionais ou comerciais completamente distintos, pois cada empreendimento requer um novo terreno, um novo projeto e um novo plano de execução. Segundo Limmer (1997), a definição de um empreendimento caracteriza-se como um projeto de realização física que une desde a ideia inicial até sua implementação. O projeto tem um objetivo a ser alcançado e segue uma série de atividades que são responsáveis pelo custo, tempo, qualidade e condições de risco.

De acordo a NBR 14653-4 (ABNT, 2002, p. 3), um empreendimento imobiliário se define como um "empreendimento em imóvel destinado ao parcelamento do solo ou construção de benfeitorias, com o objetivo de venda das unidades geradas". O desenvolvimento de negócios imobiliários também pode ser estruturado como uma parceria baseada em taxas, em que o proprietário do terreno ou do edifício contrata outra pessoa para desenvolvê-lo. O pagamento pode ser baseado em uma variedade de fatores, incluindo a porcentagem do custo total do projeto, honorários de consultoria por hora, ações de propriedade, ou pagamentos fixos para atingir os marcos do projeto (HELLVIG; BENATTI, 2017).

Segundo Hellvig e Benatti (2017), todo empreendimento visa a máxima eficiência técnica e econômica. A eficiência técnica existe quando, ao utilizar um determinado método de produção, é possível produzir determinado produto com a menor quantidade de fatores de produção, como pessoas, equipamentos e matérias-primas. No entanto, a eficiência econômica ocorre quando é possível produzir uma determinada quantidade de produtos ao menor custo possível. Consequentemente, alinhando a eficiência técnica à eficiência econômica, o processo produtivo é realizado da melhor forma, juntamente com as ações corretas do ponto de vista financeiro.

#### <span id="page-9-2"></span>**2.2 Orçamento de Empreendimentos**

Gerenciar os custos do projeto envolve definir o orçamento total do empreendimento e garantir que ele seja entregue dentro do orçamento aprovado. Esta tarefa exige que as etapas do planejamento, como gerenciamento de escopo e alocação de recursos, sejam feitas de forma eficaz (MOURA; CONCOURD, 2011).

De acordo com Mattos (2010), enquanto a estimativa de custos opera no nível das atividades, o orçamento dos empreendimentos agrega esses valores no nível do projeto, para produzir uma linha de base de custos e os requisitos de financiamento do projeto. Ainda conforme o autor, o processo de determinar a diferença entre os custos planejados e os custos reais é bastante simples e existem várias ferramentas que podem ser usadas para quantificar qualquer variação. Espera-se que um gerente de projeto ou engenheiro, seja capaz de relatar exatamente onde o projeto está em termos de custos em relação ao orçamento planejado.

O plano de custos define claramente como os custos do projeto serão gerenciados durante todo o ciclo de vida do mesmo. Ele define o formato e os padrões pelos quais os custos do projeto são medidos, relatados e controlados. Este plano identifica quem é responsável pelo gerenciamento de custos e quem tem autoridade para aprovar mudanças no projeto ou em seu orçamento. Ele também especifica como o desempenho de custo é medido quantitativamente e detalha os formatos de relatórios, a frequência e a quem eles são apresentados (CORDEIRO FILHO, 2007).

Neste sentido, Moura e Concourd (2011, p. 13) ressaltam que:

Um orçamento bem detalhado traz algumas vantagens para o construtor, pois por meio dele se pode antecipar os custos necessários para construir uma edificação, possibilita verificar a viabilidade ou não de um projeto, fornece informações importantes de auxílio ao gestor na fase de tomada de decisão, permite ao engenheiro prever e dimensionar as equipes que executarão um determinado serviço e desta maneira calcular a produtividade da mesma, controla os materiais e preços de produtos a serem utilizados, serve como elo entre serviços e custos, e em função do orçamento se consegue fazer o controle físico- financeiro da obra.

A necessidade óbvia de um orçamento de projeto decorre de garantir que haja dinheiro suficiente disponível para concluir o projeto conforme planejado. Dessa forma, conhecer os custos antecipadamente significa que se pode incluir o projeto no orçamento geral da organização como um todo e garantir que os fundos estejam prontos conforme necessário (SHENHAR; DVIR, 2007).

Para isso, diferentes ferramentas, técnicas e metodologias são utilizadas no orçamento de um empreendimento, sendo que um dos métodos mais adotados na construção civil para estimativa do orçamento de um empreendimento é o CUB (Custo Unitário Básico). Segundo a NBR 12721, o conceito de Custo Unitário Básico pode ser definido como:

O Custo por unidade em m² do modelo de projeto determinado, considerado de acordo com o procedimento fixado pelo Sindicatos da Construção Civil, atendendo o artigo 54 da Lei nº 4.591/64, servindo como base para a análise de parte dos custos de construção das edificações. (ABNT, 2006, p. 5).

O CUB por metro quadrado representa um custo inicial da obra e não os custos globais, ou seja, nenhum custo adicional é considerado. O principal objetivo da CUB/m² é regulamentar o mercado de incorporação imobiliária, que atua como parâmetro para determinação do valor das propriedades (SINDUSCON, 2007). Devido à confiabilidade deste indicador, o desenvolvimento relativo do CUB/m² também tem sido usado como um indicador macroeconômico dos custos de construção. O desenvolvimento mensal do CUB/m² mostra a evolução do valor dos edifícios como um todo (SINDUSCON, 2007).

Atualmente, existem doze tipos de Custo Unitário Básico residencial, definido com base nos modelos padrão, que levam em conta o número de níveis e o esquema de acabamento. A tarifa também cobre o custo do trabalho popular, comercial e industrial. A Tabela 1 demonstra os valores fixados com base nos padrões de projeto e de acabamento em Minas Gerais, no mês de julho de 2022:

| <b>Projetos</b>                      | Tabela 1 - COD para projetos segundo padrão de acabamento.<br>Padrão de acabamento | Código    | <b>Custo</b><br>$(R\$/m^2)$ |
|--------------------------------------|------------------------------------------------------------------------------------|-----------|-----------------------------|
|                                      | Baixo                                                                              | $R1-B$    | 2.114,42                    |
| R-1 (Residência Unifamiliar)         | Normal                                                                             | $R1-N$    | 2.510,34                    |
|                                      | Alto                                                                               | $R1-A$    | 3.136,10                    |
|                                      | Baixo                                                                              | $PP4-B$   | 1.974,38                    |
| PP (Prédio Popular)                  | Normal                                                                             | PP4-N     | 2.368,20                    |
|                                      | Baixo                                                                              | $R8-B$    | 1.875,96                    |
| R-8 (Residência Multifamiliar)       | Normal                                                                             | $R8-N$    | 2.071,64                    |
|                                      | Alto                                                                               | $R8-A$    | 2.533,97                    |
|                                      | Normal                                                                             | $R16-N$   | 2.001,22                    |
| R-16 (Residência Multifamiliar)      | Alto                                                                               | $R16-A$   | 2.627,43                    |
|                                      | Normal                                                                             | CAL8-N    | 2.375,81                    |
| <b>CAL-8 (Comercial Andar Livres</b> | Alto                                                                               | CAL8-A    | 2.554,50                    |
| CSL-8 (Comercial Salas e             | Normal                                                                             | CSL8-N    | 2.048,16                    |
| Lojas)                               | Alto                                                                               | CSL8-A    | 2.233,82                    |
| CSL-16 (Comercial Salas e            | Normal                                                                             | $CSL16-N$ | 2.737,66                    |
| Lojas)                               | Alto                                                                               | $CSL16-A$ | 2.984,33                    |

Tabela 1 - CUB para projetos segundo padrão de acabamento.

Fonte: SINDUSCON (2022).

O CUB/m² é calculado de acordo com variados modelos de projetos determinados pelas diretrizes da norma NBR 12721, com a consideração dos materiais e insumos utilizados para a construção destas edificações modelos com os seus respectivos pesos na referida norma (ABNT, 2006).

#### <span id="page-12-0"></span>**2.3 Programa Casa Verde e Amarela**

A construção civil no Brasil, passou por diversas modificações ao longo do tempo, principalmente no que diz respeito à construção de residências, em que medidas governamentais possibilitaram a construção de obras para todos os públicos. Essas medidas decorreram do fato do país se constituir de maneira desordenada quanto a implementação das cidades, de modo que as casas muitas vezes não seguiam um código de obras pré-estabelecido. Isso fez com que surgisse a necessidade de se criar ferramentas que garantissem a segurança da população e a construção adequada (PEREIRA, 2008).

Segundo Pereira (2008), o primeiro programa que visava um mercado imobiliário para todos, surgiu em 1946, intitulado Fundação Casa Popular. Este programa previa uma parcela de loteamentos e casas pré-estabelecidas, direcionadas a habitação social. O mesmo evoluiu muito, sendo modificado frequentemente por diferentes governos. O atual programa do Governo Federal é chamado de Casa Verde e Amarela, o qual, de acordo com o Ministério do Desenvolvimento Regional (MDR, 2022) possui o objetivo principal de facilitar o acesso da população de baixa renda à casa própria. Além disto, a iniciativa também busca auxiliar a regulação fundiária, a melhoria habitacional e a locação social (MDR, 2022).

Para alcançar tais objetivos, o Programa oferece possibilidades para o financiamento de obras, além de melhorias habitacionais. Seu público-alvo, se divide através de grupos ou faixas, de acordo com as rendas familiares estabelecidas por cada um. Sendo o menor valor bruto equivalente a R\$2.400 e o maior R\$8.000 (MDR, 2022).

Segundo o Ministério de Desenvolvimento Regional (2022), o Programa Casa Verde e Amarela (PCVA) vem se desenvolvendo como a principal política de atendimento às necessidades habitacionais da população de baixa renda. Com uma meta de atender 1,6 milhão de famílias que se enquadram no programa, incentivando a construção de mais 390 mil unidades habitacionais até 2024. Na execução do programa, famílias em situação de risco e vulnerabilidade social são prioridades.

#### <span id="page-13-0"></span>**2.4 Investimentos na Construção Civil**

A pandemia da Covid-19 trouxe um grande impacto para diferentes setores da economia, com o fechamento de comércios e interrupção das atividades industriais e de outros setores, principalmente daqueles que dependem da participação ativa de público, provocando a redução da atividade econômica. Entretanto esse não foi o caso do setor da construção civil (CBIC, 2022).

Segundo a Câmara Brasileira da Indústria da Construção (2021) houve aumento de 37,6% nos lançamentos em comparação com o ano anterior, além de um crescimento de 22,5% de unidades finalizadas e a expansão em 38,6% do crédito imobiliário em comparação com o ano anterior. A expansão deste setor afeta positivamente o desenvolvimento econômico, pela grande capacidade desta atividade para criar empregos.

Como resultado, a expansão do setor é capaz de promover o desenvolvimento regional, a criação de empregos e a mudança econômica, pois vários fatores setoriais contribuem para o crescimento do PIB, dado o alto nível de investimento e seu impacto multiplicador no processo de fabricação. Mas para isso é necessário adotar estratégias e práticas bem definidas para lidar com incertezas e riscos, integração organizacional de conhecimento, processo e desempenho do projeto para se manter competitivo (DEMIRKESEN; OZORHON, 2017).

#### <span id="page-13-1"></span>**2.4.1 Fluxo Operacional**

Para análise de viabilidade econômica de um empreendimento, segue abaixo a Figura 2 em que mostra o fluxo operacional para uma incorporadora:

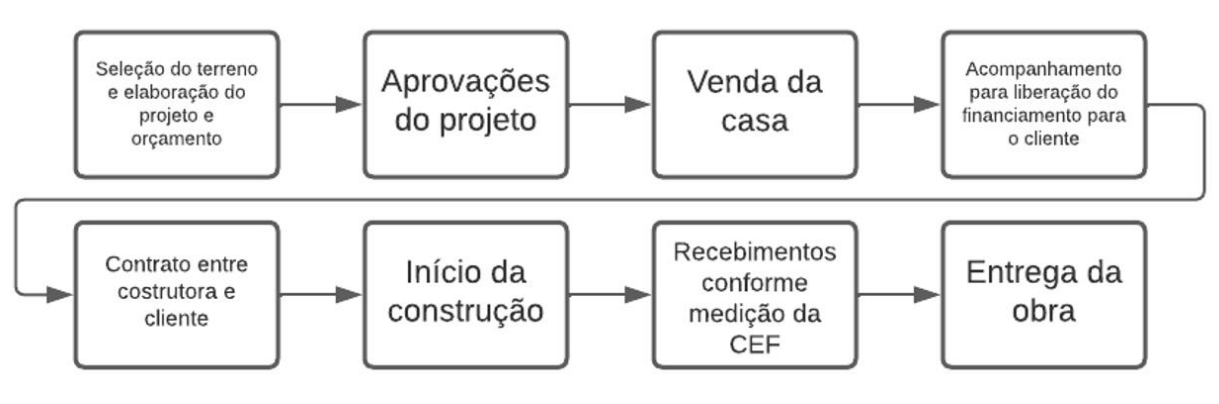

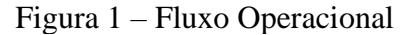

Fonte: o Autor (2022)

Como mostrado no fluxograma acima, primeiramente é feito o estudo de viabilidade para a seleção do terreno e desenvolvimento do projeto que seja viável para se enquadrar no Programa Casa Verde Amarela. Tanto no que diz respeito aos custos para construção e venda, de acordo com o padrão de acabamento, quanto a localização a se construir, através de pesquisa de mercado através de imobiliárias e corretores de imóveis. Em seguida se dá aos tramites burocráticos até chegar para a execução da obra de fato, finalmente recebendo o retorno do investimento por meio das medições da Caixa Econômica Federal, de acordo com a Proposta de Construção Individual (PCI), que corresponde ao Cronograma Físico-Financeiro, previamente preenchido.

A PCI é um documento obrigatório para que o financiamento seja aprovado na Caixa Econômica Federal. Esse documento, em forma de planilha, é um descritivo técnico da obra que detalha o memorial descritivo, o orçamento, o cronograma e outras informações exigidas para a aprovação do financiamento, ou seja, a PCI tem como objetivo mostrar a viabilidade técnica e financeira da obra proposta, além disso é determinado incidências de custos aceitáveis para o projeto, conforme Tabela 2 a seguir:

| Item            |                                                        | Incidências aceitáveis |            |  |
|-----------------|--------------------------------------------------------|------------------------|------------|--|
| <b>Serviços</b> |                                                        | Mínimo [%]             | Máximo [%] |  |
| $\mathbf{1}$    | Barracão+lig. provisórias(água/luz) + projetos/aprovs. | 1,13                   | 3,97       |  |
| $\overline{2}$  | Infraestrutura (estacas, brocas, baldrames, sapatas)   | 3,07                   | 7.43       |  |
| 3               | Supraestrutura (Vigas, pilares, cintas, escadas)       | 12,17                  | 17,67      |  |
| 4               | Paredes e Painéis                                      | 4,8                    | 10,67      |  |
| 5               | Esquadrias                                             | 4,16                   | 13,27      |  |
| 6               | Vidros e Plásticos                                     | 0,00                   | 2.45       |  |
| 7               | Coberturas (estrutura e telhas)                        | 0,00                   | 12,94      |  |
| 8               | Impermeabilizações                                     | 0,00                   | 10, 10     |  |
| 9               | Revestimentos Internos                                 | 6,81                   | 9,32       |  |
| 10              | Forros                                                 | 0,00                   | 2,18       |  |
| 11              | <b>Revestimentos Externos</b>                          | 3,87                   | 5,30       |  |
| 12              | <b>Pisos</b>                                           | 8,41                   | 11,51      |  |
| 13              | Pinturas                                               | 3,63                   | 6,47       |  |
| 14              | Acabamentos (soleiras, rodapes, peitoril etc.)         | 1,01                   | 1,38       |  |
| 15              | Instalações Elétricas e Telefônicas                    | 3,75                   | 4,85       |  |
| 16              | Instalações Hidráulicas                                | 3,63                   | 4,27       |  |
| 17              | Instalações: Esgoto e Águas Pluviais                   | 3,65                   | 4,30       |  |
| 18              | Loucas e Metais                                        | 4,14                   | 4,87       |  |
| 19              | Complementos (limpeza final e calafete)                | 0,24                   | 2,29       |  |
| 20              | Outros (discriminar em Serviços Adicionais, abaixo)    | 0,00                   | 10,00      |  |

Tabela 2: Incidências aceitáveis de custos pela CEF

Fonte: Caixa Econômica Federal (2022).

#### <span id="page-15-0"></span>**2.5 Análise de Viabilidade Econômico-Financeira**

Segundo González e Formoso (2001), o estudo necessário para analisar os investimentos precisa ser realizado de forma criteriosa, a fim de assegurar que seja possível atingir os objetivos do investimento quando for implantado efetivamente. O estudo prévio do desempenho de um investimento é denominado análise de viabilidade, em que também é aplicado para projetos de execução de empreendimentos imobiliários.

O estudo de viabilidade econômica e financeira é fundamental tanto para projetos relativos à criação de uma nova empresa, quanto para projetos de uma empresa já em atividade que necessite avaliar um eventual projeto de investimento a realizar e qual o seu impacto na empresa. Essa implantação de projetos requer uma profunda análise que suporte a viabilidade dos investimentos.

De acordo com Rebelatto (2004), pode-se realizar a avaliação financeiramente de um empreendimento criando-se o fluxo de caixa com as estimativas iniciais de investimento e retorno, além de parâmetros comumente utilizados em cada área analisada do investimento. A metodologia tradicional calcula indicadores baseados no fluxo de caixa descontado e é utilizada como referência a taxa mínima de atratividade (TMA), como serão explicados posteriormente.

#### <span id="page-16-0"></span>**3 METODOLOGIA**

A execução deste trabalho segue a metodologia de um estudo de caso, tendo como intuito compreender o mercado imobiliário na região de São Lourenço-MG e analisar a viabilidade para se investir na implantação de empreendimentos na região que atendam ao Programa Casa Verde e Amarela.

Para atingir os objetivos, o presente estudo apresenta característica de uma pesquisa descritiva. Para Köche (2011) a pesquisa descritiva auxilia na coleta e análise de variáveis as quais podem ser obtidas por meio de uma pesquisa de preços e custos de mercado.

O estudo apresenta uma abordagem quantitativa, em que utiliza-se técnicas estatísticas, tanto na coleta quanto no tratamento das informações, objetivando resultados que evitem possíveis distorções de análise e interpretação, possibilitando uma maior margem de segurança (DIEHL, 2004).

A pesquisa foi iniciada a partir da fundamentação teórica, a fim de sustentar para a realização do estudo, servindo como parâmetro para a análise de investimento de um empreendimento proposto para o presente trabalho. Portanto, foi seguido um roteiro para o desenvolvimento dos resultados e em seguida a análise do mesmo, conforme os procedimentos a seguir.

#### <span id="page-16-1"></span>**3.1 Procedimentos Metodológicos**

Para realização dos cálculos dos índices de viabilidade econômica, foram utilizadas planilhas eletrônicas para facilitar a obtenção dos resultados, a partir dos dados coletados e considerados.

Basicamente, as etapas para avaliação econômica de um projeto consistem no levantamento dos dados sobre investimentos, receitas e despesas, além disso, a definição da Taxa Mínima de Atratividade (TMA). Seguindo o método utilizado por Lima et al. (2013), a seguir apresenta-se o roteiro proposto para avaliar o projeto de investimento do presente estudo de caso:

- Etapa 1: Definição do projeto de investimento, em que é caracterizado acerca do modelo de negócio da empresa para construção e comercialização das casas;
- Etapa 2: Coleta, organização e análise dos dados. No que diz respeito aos investimentos iniciais, custos e as receitas estimadas.
- Etapa 3: Definição da TMA, no qual o valor é a expectativa de crescimento anual para o capital da empresa;
- Etapa 4: Elaboração da projeção do fluxo de caixa, para ser compatível com o cronograma físico-financeiro da obra e recebimento das medições realizadas pela Caixa Econômica Federal;
- Etapa 5: Cálculo dos indicadores de viabilidade econômica e critérios adotados;
- Etapa 6: Interpretação e análise dos indicadores calculados na etapa anterior; e
- Etapa 7: Conclusão: o projeto é ou não viável economicamente.

Na etapa 1, é definido o projeto de investimento, caracterizando o modelo de negócio de uma empresa que atua no ramo da construção e venda de casa, seu fluxo operacional e também a definição referente ao edifício em análise, em relação a localização e suas características.

Na etapa 2, são estimados os custos do empreendimento, tendo como base as referências bibliográficas e pesquisa de mercado local, em relação ao investimento inicial com o terreno, o custo unitário básico para construir, as despesas administrativas, de corretagem e tributárias, além das receitas, elaborado conforme pesquisa de mercado, abordando a demanda de vendas de apartamentos na cidade.

Na etapa 3, é definido a Taxa Mínima de Atratividade tendo como critério a expectativa de crescimento anual para o capital da empresa.

Na etapa 4 o fluxo de caixa é elaborado a partir das estimativas de custos e receitas do valor de venda das casas, além de estipular os períodos de recebimentos, seja das parcelas de pagamentos dos clientes ou recebimento das medições realizadas pela Caixa Econômica Federal.

Nas etapas de 5 a 7 é realizado os cálculos dos indicadores financeiros VPL, TIR e Payback, as suas respectivas análises e critérios de aceitação, e, por fim, se ter a conclusão da viabilidade econômico-financeira do empreendimento proposto.

# <span id="page-17-0"></span>**3.2 Definição do Investimento**

O empreendimento em análise, consiste em um edifício multifamiliar na cidade de São Lourenço sul de Minas Gerais. O público-alvo são famílias que ainda não possuem residências próprias e que possuem os requisitos para participar do financiamento Casa Verde e Amarela.

A construção é considerada de baixo padrão, contendo quatro pavimentos tipo e cada pavimento contém quatro apartamentos iguais. A área do pavimento térreo é 208,43m² e os outros três pavimentos tipo é 203,33m², essa diferença devido ao hall de entrada do prédio, além disso também é levado em consideração a área da caixa d'água com valor igual a 11,97m². Os apartamentos são compostos de dois quartos, um banheiro e uma sala com cozinha e área de serviço integrada, sendo a área privativa de cada apartamento de 46,32m². As Figura 2, Figura 3 e Figura 4 mostram o pavimento térreo, pavimento tipo e elevação frontal, respectivamente.

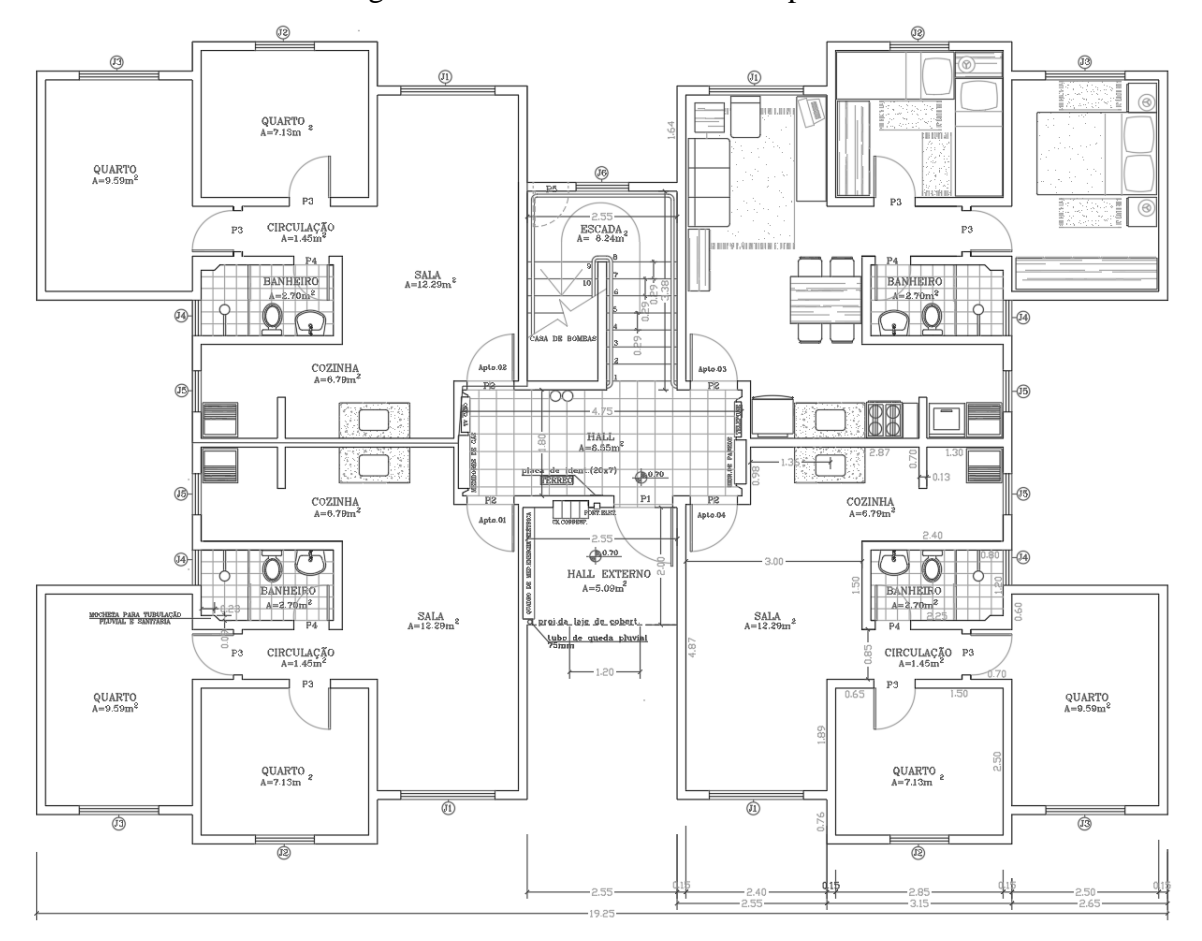

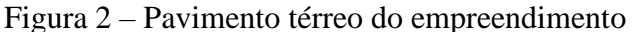

Fonte: Fredy Godinho (2018).

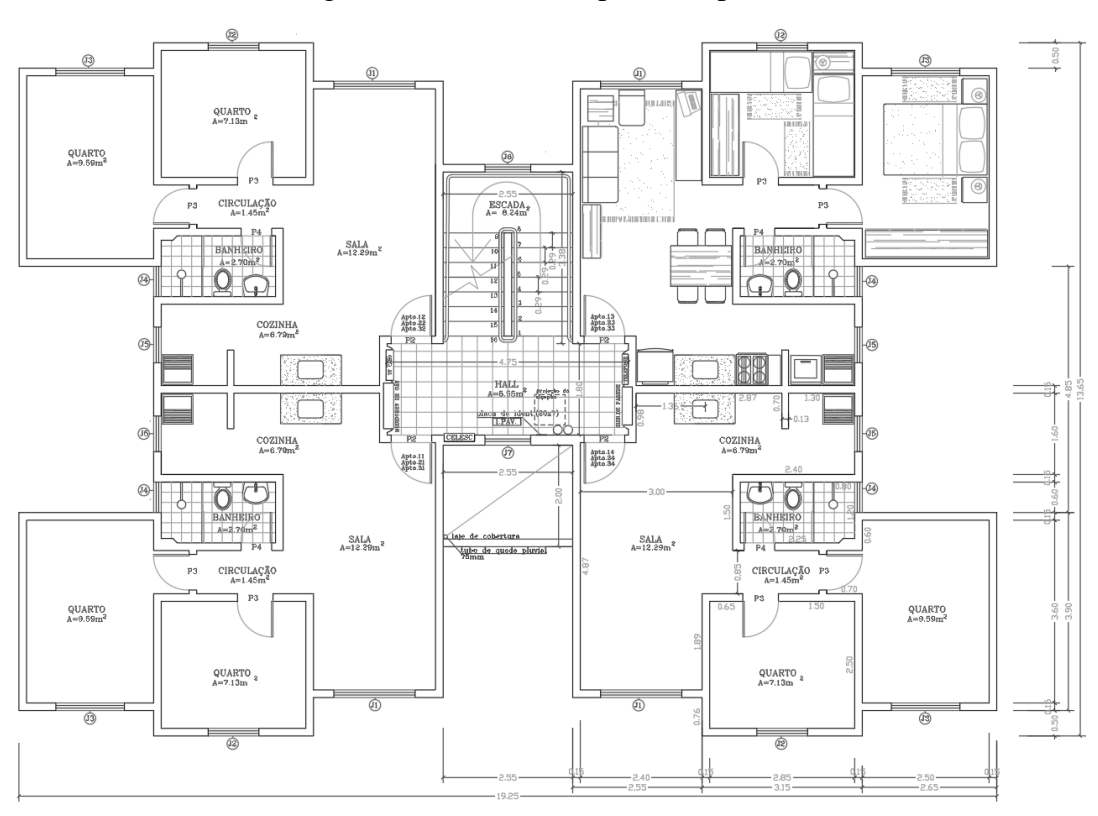

Fonte: Fredy Godinho (2018).

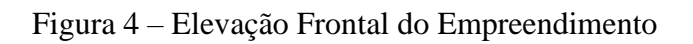

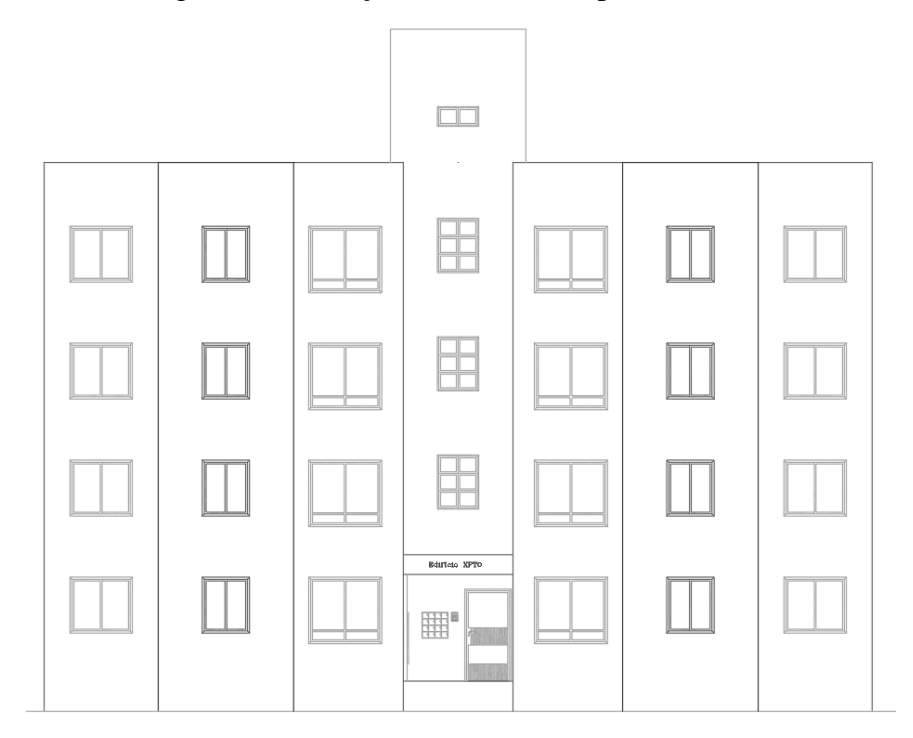

Fonte: Fredy Godinho (2018).

A localização para a construção do edifício residencial será em um bairro relativamente novo e contém uma boa infraestrutura, com iluminação e rede de esgoto, chamado Loteamento Jardim das Oliveiras, como mostrado na Figura 5. O mesmo se encontra afastado do centro da cidade, consequentemente, se encontra lotes com preços mais baratos que os lotes mais próximos ao centro, sendo uma forma de economizar nas despesas do investimento. Para o estudo foi considerado que o terreno possui 400m².

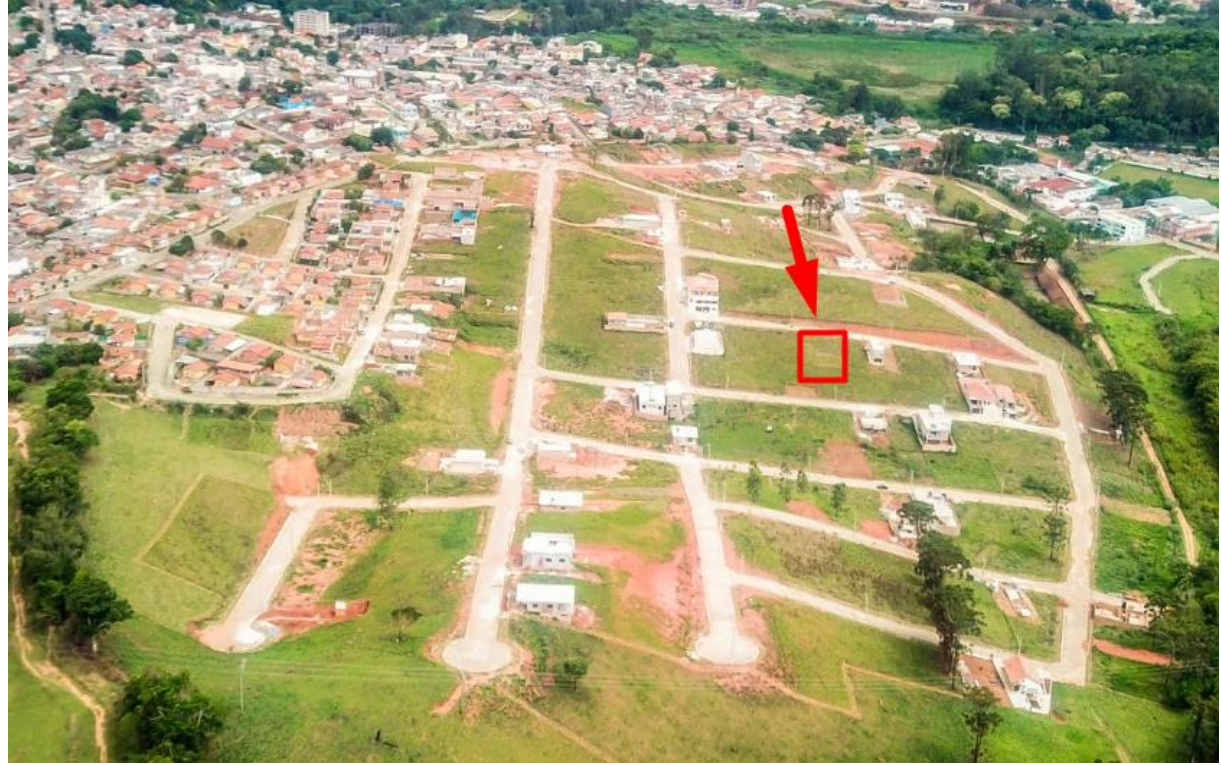

Figura 5 – Loteamento Jardim das Oliveiras

Fonte: Pemi Construtora (2018)

O valor de venda dos apartamentos foi adotado o limite para Habitação Popular, como disposto no Conselho Curador do Fundo de Garantia do Tempo de Serviço - CCFGTS Nº1.008 (2021).

Assim, cada região do país possui um limite de venda ou investimento do imóvel, para São Lourenço-MG foi adotado o valor de venda de R\$154.000,00, conforme pode-se observar na Figura 6, extraída da Resolução CCFGTS Nº1.008 (2021):

|                                                                                                    |                | <b>LIMITES DE VALOR</b><br>DE VENDA OU<br><b>INVESTIMENTO DO</b><br><b>IMOVEL (R\$ 1.00)</b> |               |
|----------------------------------------------------------------------------------------------------|----------------|----------------------------------------------------------------------------------------------|---------------|
| <b>RECORTE TERRITORIAL</b>                                                                                                    | DF, RJ E<br>SP | ES, MG, PR, RS e SC                                                                          | <b>DEMAIS</b> |
| Capitais estaduais classificadas pelo IBGE como metrópoles                                                                                                    | 264.000        | 236,500                                                                                      | 209,000       |
| Demais capitais estaduais e municípios com população maior<br>ou igual a 250 (duzentos e cinquenta) mil habitantes<br>classificados pelo IBGE como capital regional. Municípios<br>com população maior ou igual a 100 (cem) mil habitantes<br>integrantes das Regiões Metropolitanas das capitais<br>estaduais, de Campinas/SP, da Baixada Santista e das<br>Regiões Integradas de Desenvolvimento - RIDE de capital. | 253,000        | 209,000                                                                                      | 198,000       |
| Municípios com população igual ou maior que 100 (cem) mil<br>habitantes. Municípios com população menor que 100 (cem)<br>mil habitantes integrantes das Regiões Metropolitanas das<br>capitais estaduais, de Campinas/SP, da Baixada Santista e<br>das RIDE de capital. Municípios com população menor que<br>250 (duzentos e cinquenta) mil habitantes classificados pelo<br>IBGE como capital regional.             | 198,000        | 187,000                                                                                      | 181.500       |
| Municípios com população maior ou igual a 50 (cinquenta)<br>mil habitantes e menor que 100 mil (cem) habitantes.                                                                                                    | 166.750        | 161,000                                                                                      | 155,250       |
| Municípios com população maior ou igual a 20 (vinte) mil<br>habitantes e menor que 50 (cinquenta) mil habitantes.                                                                                                    | 159,500        | 154.000                                                                                      | 148.500       |
| Demais municípios.                                                                                                    | 145,000        | 140,000                                                                                      | 135,000       |

Figura 6 – Limite de Valor de Venda ou Investimento do Imóvel

Fonte: Resolução CCFGTS Nº1.008 (2021).

Para o presente estudo, foi considerado o valor limite de venda de 154 mil reais pois São Lourenço fica no estado de Minas Gerais e possui entre 20 mil a 500 mil habitantes.

# <span id="page-21-0"></span>**3.3 Coleta, Organização e Tratamento dos Dados**

Para orçamentação da construção, foi considerado o valor do metro quadrado construído, para um padrão baixo no estado de Minas Gerais, de acordo com o Custos Unitários Básicos de Construção (CUB/m²) no mês de julho de 2022 (R8-B). Além disso, os custos contemplam os investimentos iniciais, custo unitário para construção, prazo da obra, corretagem, despesas administrativas e os impostos.

# <span id="page-21-1"></span>**3.3.1 Investimento inicial**

A aquisição do terreno é o que abrange o investimento inicial do empreendimento. Considerando uma compra à vista do terreno considerado de 400m², mais o Imposto sobre Transmissão de Bens e Imóveis (ITBI), despesas de cartório e Imposto Predial e Territorial Urbano (IPTU), os investimentos iniciais no projeto foram totalizados no valor de R\$180.000,00.

Além disso, no início do empreendimento também é necessário ter os projetos executivos necessários que servirão de base para a execução da obra, são eles: projeto topográfico, arquitetônico, estrutural, elétrico, hidrossanitário. Em São Lourenço são praticados, em média, os valores de acordo com a Tabela 3 a seguir:

| <b>Projeto</b>                     | $R\$/m^2$ |  |
|------------------------------------|-----------|--|
| Topográfico                        | 3         |  |
| Arquitetônico                      | 15        |  |
| Estrutural                         | 12        |  |
| Elétrico                           | 6         |  |
| Hidrossanitário                    | 6         |  |
| Fonte: adaptado pelo autor (2022). |           |  |

Tabela 3 – Preço de Projetos Executivos por m²

É importante mencionar que apenas o projeto topográfico é calculado com base na área de projeção do edifício, os outros projetos são calculados com base na área construída.

# <span id="page-22-0"></span>**3.3.2 Prazo de Obra e Cronogramas**

O prazo total do projeto foi estimado, por meio de consulta de construtores na região de São Lourenço-MG que já executaram obras com o escopo semelhante ao estudo proposto, de dois anos e meio, considerando quatro meses de pré-lançamento, oito meses de lançamento e dezoito meses de construção. Logo, todos os gastos com relação à construção da obra ocorrerão durante o período considerado de dezoito meses, distribuídos de acordo com o andamento da obra. Segue abaixo o cronograma do empreendimento:

| Tempo | Tempo<br>acumulado |
|-------|--------------------|
|       |                    |
|       |                    |
|       |                    |
|       | 12                 |
|       |                    |
|       | (meses)            |

Quadro 1 – Cronograma do Empreendimento

Fonte: o Autor (2022).

Em relação ao planejamento de desembolsos no empreendimento, é possível adotar uma Curva S padrão. De acordo com Silva (2014), curva "S" representa graficamente o resultado da acumulação das distribuições percentuais, parciais, relativas à alocação de determinado fator de produção (mão de obra, equipamentos e materiais) ao longo do tempo.

A evolução de um projeto, particularmente na construção civil, não se desenvolve de modo linear no que tange à aplicação de recursos. O comportamento é geralmente começa em ritmo lento, com poucas atividades simultâneas; passa progressivamente a um ritmo mais intenso, com várias atividades ocorrendo paralelamente; e, quando o projeto se aproxima do fim, a quantidade de trabalho começa a decrescer. O nível de atividade de um projeto típico assemelha-se a uma distribuição normal, ou seja, uma Curva de Gauss como exemplificado na Figura 7. Esse mesmo aspecto lento-rápido-lento é verificado com o custo ao longo do andamento da obra (MATTOS, 2010, p. 257).

Figura 7 – Curva de Gauss Genérica

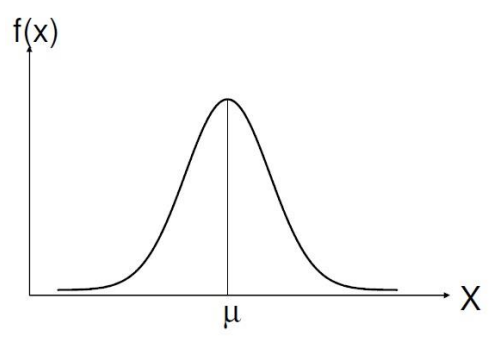

Fonte: Mattos (2010)

Ao representar esse avanço de forma acumulada, tem-se a Curva S, conforme a figura a seguir:

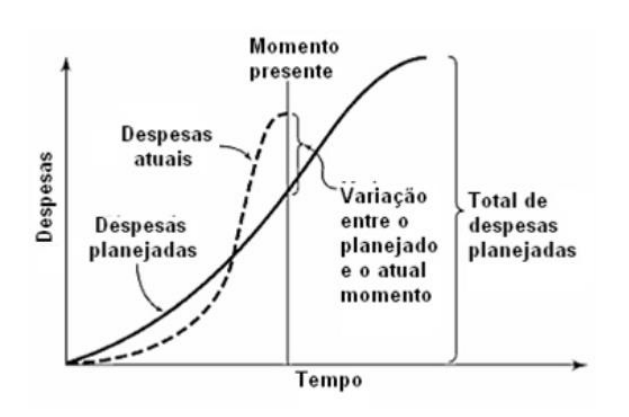

Figura 8 – Curva S padrão

Fonte: Frame (2003)

Ao analisar o gráfico acima, verifica-se que o planejamento genérico não foi feito de maneira adequada e a execução faz com que as despesas estejam acima do planejado naquele momento especifico do tempo em que o andamento do projeto se encontra. Dessa forma, percebe-se que esse gráfico se apresenta como uma boa estratégia de planejamento para monitorar um projeto execução.

# <span id="page-24-0"></span>**3.4 Indicadores Financeiros**

Para os cálculos e entendimento de cada indicador financeiro mencionado, segue abaixo:

#### <span id="page-24-1"></span>**3.4.1 Taxa Mínima de Atratividade (TMA)**

Refere-se à menor taxa de retorno esperada em um investimento ou projeto. É o retorno mínimo que gestores e investidores esperam de um projeto. A quantidade de risco presente em um investimento ou projeto muitas vezes informa uma taxa mínima, se o projeto tiver muitos riscos, espera-se que a TMA seja alta e se tiver menos risco, a TMA será baixa. Este é o objetivo dos gestores financeiros para avaliar o retorno que os investidores esperam receber em um investimento (ASSAF NETO; LIMA, 2010).

#### <span id="page-24-2"></span>**3.4.2 Valor Presente Líquido (VPL)**

É uma métrica de análise financeira usada para considerar a viabilidade de certos investimentos. Seu papel principal é confirmar a viabilidade financeira de um investimento por um longo período de tempo, observando as entradas líquidas de caixa descontadas e as saídas de caixa descontadas que um projeto gerará ao longo de seu ciclo de vida, convertendo-as em um único valor presente líquido para comparação (CECCONELLO; AJZENTAL, 2008). Como apresentado por Motta e Calôba (2009), o VPL, pode ser dado pela Equação 1:

$$
VPL = 0 = \sum_{t=0}^{n} \frac{FC_t}{(1 + TMA)^t}
$$
 (1)

Em que:

 $t =$  período em meses;  $n =$  tempo total do projeto (anos ou meses); TMA = taxa mínima de atratividade; FC = fluxo caixa por período.

# <span id="page-25-0"></span>**3.4.3 Taxa Interna de Retorno (TIR)**

Segundo Souza e Clemente (2008), a Taxa Interna de Retorno (TIR) é um indicador utilizado no orçamento de capital para medir e comparar a rentabilidade dos investimentos. Essa taxa é mais adequada quando utilizada como auxílio ao VPL para tomadas de decisão. O investimento será considerado viável se a TIR for igual ou maior ao custo do capital ou custo de oportunidade da empresa (TMA). A Figura 1 exemplifica a situação.

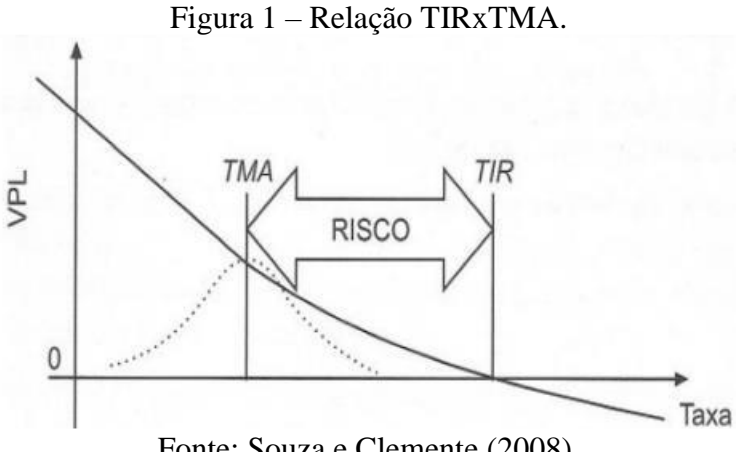

Fonte: Souza e Clemente (2008).

Dessa forma, quanto maior for a diferença entre a Taxa Interna de Retorno e a Taxa Mínima de Atratividade, mais lucrativo será o investimento e, consequentemente, terá um maior risco. Por outro lado, se a TIR for menor que a TMA, o VPL do fluxo de caixa será negativo, indicando que o investimento não tem lucratividade.

De acordo com Casarotto Filho e Kopittke (2000), o cálculo para esse a TIR apresentase a seguinte forma:

$$
VPL = 0 = \sum_{t=0}^{n} \frac{FC_t}{(1 + TIR)^t}
$$
 (2)

Em que:

 $t =$  período em meses;  $n =$  tempo total do projeto (anos ou meses); TIR = taxa interna de retorno; FC = fluxo caixa por período.

#### <span id="page-26-0"></span>**3.4.4** *Payback* **Descontado**

Esse indicador representa o período de retorno, medindo o tempo necessário para recuperar o montante originalmente investido. Espera-se que o sucesso de qualquer projeto recupere o investimento inicial com uma depreciação inferior a um máximo razoável (SOUZA E CLEMENTE, 2012). De acordo com Assaf Neto e Lima (2010), a Equação 3, determina o cálculo do *Payback*:

$$
I_o = \sum_{1}^{k} \frac{FC_j}{(1 + TMA)^j}
$$
\n
$$
\tag{3}
$$

Em que:

 $I<sub>O</sub> =$  investimento inicial:  $FC = fluxo$  de caixa gerado pelo investimento;  $k =$  período;  $i =$ índice;

TMA = taxa mínima de atratividade.

O cálculo precisa ser executado para *j=1,2, 3,...,k* até que o resultado obtido seja maior do que zero. Conforme os mesmos autores, o *Payback* descontado é uma opção parecida e leva em conta o valor temporal do dinheiro. Este método utiliza o fluxo de caixa descontando a determinada TMA.

# <span id="page-27-0"></span>**4 RESULTADOS E DISCUSSÕES**

### <span id="page-27-1"></span>**4.1.1 Custo Unitário de Construção**

Conforme citado no referencial teórico, o Custo Unitário Básico indica o valor do metro quadrado construído, levando em consideração uma série de insumos utilizados na construção civil. Porém, de acordo com a NBR 12.721/2006 é necessário aplicar um coeficiente em cada área da edificação, a fim de se obter uma área equivalente, para só então multiplicar pelo valor estipulado pelo CUB no determinado mês. Isso se dá pelo fato de que os diferentes ambientes de uma residência possuem valores diferentes para sua construção. Dessa forma, segue Tabela 4:

| <b>Ambiente</b>     | <b>Area</b> total<br><b>Projeto</b> |      | Coeficiente Área Equivalente |
|---------------------|-------------------------------------|------|------------------------------|
| Área privativa      | 227,68                              | 1,00 | 227,68                       |
| Área sem acabamento | 83,66                               | 0,75 | 62,745                       |
| Quartos             | 317,28                              | 1,00 | 317,28                       |
| Cozinha             | 81,6                                | 1,25 | 102                          |
| Banheiro            | 59,2                                | 1,25 | 74                           |
| Área de Serviço     | 43,2                                | 0,50 | 21,6                         |
| Hall entrada        | 5,8                                 | 1,00 | 5,8                          |
| Caixa d'água        | 11,97                               | 0,50 | 5,985                        |
| Total               | 830,39                              |      | 817,09                       |

Tabela 4 – Cálculo Área Equivalente

Fonte: o Autor (2022).

Assim, utilizando o valor do CUB de julho em Minas Gerais, para projeto residencial multifamiliar de baixo padrão, utiliza-se um valor de R\$1.875,96, logo, o valor para construção do edifício é estimado em R\$1.532.828,15.

Além disso, como o Custo Unitário Básico (CUB) não leva em consideração a execução da fundação e os serviços preliminares da obra. Esses valores serão estimados com base na Tabela 2, de incidências de custos aceitas pela CEF, dessa forma adotou-se 1% para os serviços preliminares e 6% para execução da fundação, conforme Tabela 5:

| <b>Serviços</b>        | <b>Custo</b>      | $\%$ |  |
|------------------------|-------------------|------|--|
| Construção (CUB)       | R\$ 1.532.828,16  | 93%  |  |
| Serviços Preliminares  | 16.482,02<br>R\$  | 1%   |  |
| Fundação               | 98.892,14<br>$R\$ | 6%   |  |
| Soma                   | R\$ 1.648.202,32  | 100% |  |
| Fonte: o Autor (2022). |                   |      |  |

Tabela 5 – Custos Diretos da Obra

Sabendo os custos para a construção, é necessário estipular um cronograma básico mensal de forma a distribuir esses custos que se tem ao longo da construção. Foi considerado um avanço que tem um aumento progressivo, chegando em um ápice, e então, aos poucos, diminuindo as atividades até a entrega da obra. Assim, segue Tabela 6:

| Planejado  |            | Desembolso p/    |                  |                 |
|------------|------------|------------------|------------------|-----------------|
| <b>Mês</b> | <b>Mês</b> | <b>Acumulado</b> | Construção (R\$) | Acumulado (R\$) |
| 13         | 1%         | 1%               | R\$16.482,02     | R\$16.482,02    |
| 14         | 3%         | 4%               | R\$49.446,07     | R\$65.928,09    |
| 15         | 4%         | 8%               | R\$65.928,09     | R\$131.856,19   |
| 16         | 5%         | 13%              | R\$82.410,12     | R\$214.266,30   |
| 17         | 7%         | 20%              | R\$115.374,16    | R\$329.640,46   |
| 18         | 8%         | 28%              | R\$131.856,19    | R\$461.496,65   |
| 19         | 9%         | 37%              | R\$148.338,21    | R\$609.834,86   |
| 20         | 10%        | 47%              | R\$164.820,23    | R\$774.655,09   |
| 21         | 10%        | 57%              | R\$164.820,23    | R\$939.475,32   |
| 22         | 10%        | 67%              | R\$164.820,23    | R\$1.104.295,55 |
| 23         | 8%         | 75%              | R\$131.856,19    | R\$1.236.151,74 |
| 24         | 6%         | 81%              | R\$98.892,14     | R\$1.335.043,88 |
| 25         | 5%         | 86%              | R\$82.410,12     | R\$1.417.454,00 |
| 26         | 4%         | 90%              | R\$65.928,09     | R\$1.483.382,09 |
| 27         | 4%         | 94%              | R\$65.928,09     | R\$1.549.310,18 |
| 28         | 3%         | 97%              | R\$49.446,07     | R\$1.598.756,25 |
| 29         | 2%         | 99%              | R\$32.964,05     | R\$1.631.720,30 |
| 30         | 1%         | 100%             | R\$16.482,02     | R\$1.648.202,32 |

Tabela 6 – Cronograma de Custos ao Longo da Construção

Fonte: adaptado pelo autor (2022)

Como mencionado na metodologia acerca da curva S padrão para construção civil, segue abaixo na Figura 9 o gráfico desta curva para o estudo de caso proposto, referente

Figura 9 – Curva S para o estudo de caso proposto

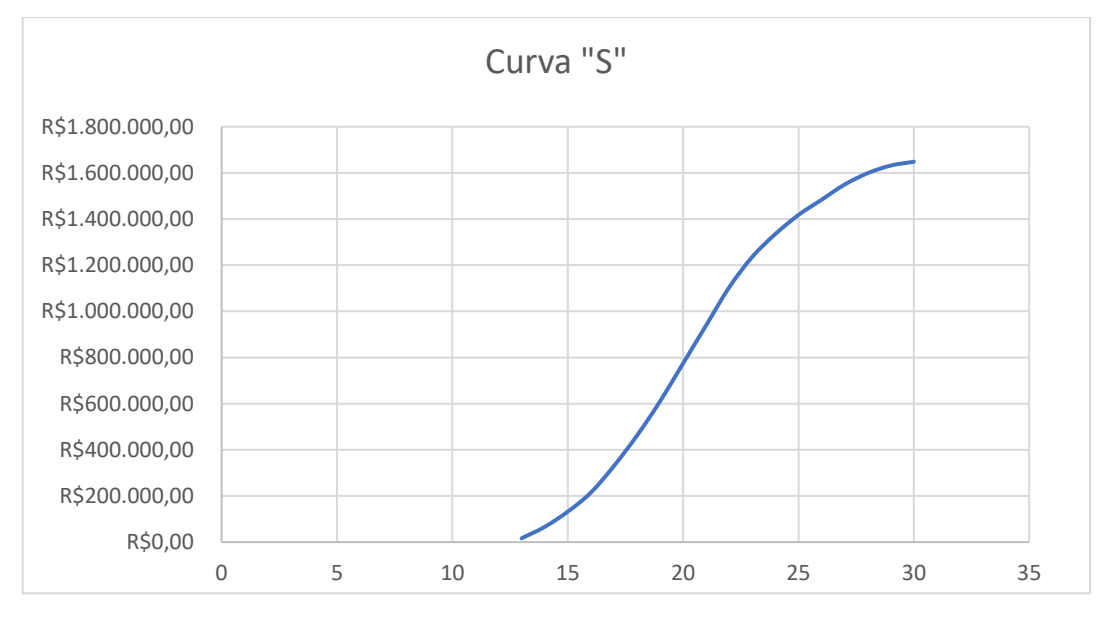

Fonte: o Autor (2022).

#### <span id="page-29-0"></span>**4.1.2 Despesas do Empreendimento**

Para as despesas administrativas, no que diz respeito as despesas desde a organização dos documentos legais às contratações de todos os serviços necessários, ou seja, materiais de escritório, telefonia e internet, seguros, limpeza e manutenção entre outros, foi adotado uma porcentagem de 5% do valor de venda dos imóveis mensalmente, sendo um valor aceitável, de acordo com trabalho apresentado por Oliveira et al. (2018), nos quais são gastos mensais desde o início do negócio. Além disso, foi adotado também 5% do valor das vendas para a corretagem, pois é o valor adotado na região de São Lourenço-MG, nos quais são pagos à vista no momento da venda de cada unidade.

Para as despesas tributárias, empresas correspondentes aos empreendimentos imobiliários são tributadas pelo Regime de Lucro Presumido. Porém na Lei Nº 12.844, existe um instrumento que é o Patrimônio de Afetação, que ao aderir a esse instrumento o incorporador tem direito ao Regime Especial de Tributação (RET), como disposto no Art. 4º da referida lei:

> Para cada incorporação submetida ao regime especial de tributação, a incorporadora ficará sujeita ao pagamento equivalente a 4% (quatro por cento) da receita mensal recebida, o qual corresponderá ao pagamento mensal unificado do seguinte imposto e contribuições. (BRASIL, 2013, Art. 4).

Desse modo, os 4% cobrado de imposto da receita mensal recebida, se refere a 1,71% como Cofins, 0,37%, como Contribuição para o PIS/Pasep, 1,26% como IRPJ e 0,66% como CSLL.

Para as despesas com os projetos executivos, como apresentado o preço unitário por metro quadrado na metodologia, segue Tabela 7 com os preços de cada um:

| <b>Projeto</b>  | $R\$/m^2$ | m <sup>2</sup> | R\$          |
|-----------------|-----------|----------------|--------------|
| Topográfico     | 3         | 208,43         | R\$625,29    |
| Arquitetônico   | 15        | 830,39         | R\$12.455,85 |
| Estrutural      | 12        | 830,39         | R\$9.964,68  |
| Elétrico        | 6         | 830,39         | R\$4.982,34  |
| Hidrossanitário | 6         | 830,39         | R\$4.982,34  |
| <b>Total</b>    |           |                | R\$33.010,50 |

Tabela 7 – Preço dos Projetos Executivos

Fonte: o Autor (2022).

Para os custos referente à remuneração do construtor civil, é levado em consideração o salário médio, de acordo com o Código Brasileiro da Ocupação de supervisores da construção civil CBO: 7102-05 (2022), estimado em R\$3.304,36 por mês. Logo, para a construção realizado em 18 meses, a remuneração total do construtor civil é R\$59.478,48. Segue um resumo das despesas adotadas para o empreendimento na Tabela 8:

| <b>Despesas</b> | R\$           |
|-----------------|---------------|
| Administrativas | R\$123.200,00 |
| Corretagem      | R\$123.200,00 |
| Impostos        | R\$98.560,00  |
| Terreno         | R\$180.000,00 |
| Projetos        | R\$33.010,50  |
| Construtor      | R\$59.478,48  |
| <b>Total</b>    | R\$617.448,98 |
|                 |               |

Tabela 8 – Resumo das Despesas do Empreendimento

Fonte: o Autor (2022).

#### <span id="page-31-0"></span>**4.1.3 Receitas do Empreendimento**

O total da receita esperada é igual a venda de todas os apartamentos vendidos. O valor de cada apartamento foi adotado no valor de R\$154.000,00, logo, para a venda completa das 16 unidades do edifício, tem um montante de R\$2.464.000,00.

O recebimento das vendas é realizado em duas etapas, devido a Caixa Econômica Federal (CEF) atualmente não financiar todo o valor de venda do imóvel. Logo, 20% do valor de venda do apartamento é negociado entre o cliente e a incorporadora, sendo dividido em parcelas mensais de valor fixo até que o edifício seja concluído. E os 80% será recebido pela CEF de acordo com as etapas de conclusão da obra. Na Tabela 9 é demonstrado ainda uma projeção de vendas em relação as fases do empreendimento.

| Fase           | <b>Parcelas</b> | <b>Financiamento</b>                 | <b>Meses</b> | <b>Unidades</b><br><b>Vendidas</b> | (%)   |
|----------------|-----------------|--------------------------------------|--------------|------------------------------------|-------|
| Pré-lançamento |                 |                                      |              |                                    | 12,5% |
| Lançamento     | R\$492.800,00   |                                      |              | 4                                  | 25,0% |
| Construção     |                 | R\$1.971.200,00                      | 18           | 10                                 | 62,5% |
| Total          | R\$492.800,00   | R\$1.971.200,00                      | 30           | 16                                 | 100%  |
|                |                 | $\Gamma_{\text{out}}$ o Autor (2022) |              |                                    |       |

Tabela 9 – Projeção de Venda

Fonte: o Autor (2022).

A forma que foi considerada em relação a cada momento do recebimento das vendas dos apartamentos e também do recebimento do financiamento através da CEF, como mostrado na Tabela 6 (Cronograma de Custos ao Longo da Construção) apresentada, está detalhado nos apêndices A e B, respectivamente.

Com todas as informações consideradas, é desenvolvida a Tabela 10, de resumo acerca das características do empreendimento, com as informações em relação ao terreno, a edificação, as receitas e custos.

| <b>Dados do Terreno</b>    |                     |  |  |
|----------------------------|---------------------|--|--|
| Area                       | $400m$ <sup>2</sup> |  |  |
| <b>Custo Total</b>         | R\$180.000,00       |  |  |
| Dados da Edificação        |                     |  |  |
| Número de Pavimentos       | 4                   |  |  |
| Quantidade de Apartamentos | 16                  |  |  |
| Preço de Venda             | R\$154.000,00       |  |  |
| Receita Total              | R\$2.464.000,00     |  |  |
| <b>Custos</b>              |                     |  |  |
| Administrativos            | R\$123.200,00       |  |  |
| Corretagem                 | R\$123.200,00       |  |  |
| <b>Impostos</b>            | R\$98.560,00        |  |  |
| Terreno                    | R\$180.000,00       |  |  |
| Projetos                   | R\$33.010,5         |  |  |
| Construtor                 | R\$59.478,48        |  |  |
| Construção                 | R\$1.648.202,32     |  |  |
| Total                      | R\$2.265.651,30     |  |  |
| <b>Resultado</b>           |                     |  |  |
| Receita-Custos             | R\$198.348,70       |  |  |
|                            |                     |  |  |

Tabela 10 – Resumo dos dados

Fonte: o Autor (2022).

# <span id="page-32-0"></span>**4.2 Definição da Taxa Mínima de Atratividade**

No Brasil, a Selic é a taxa básica de juros da economia nacional. Por isso, adota-se a TMA igual a taxa Selic para o ano de 2022, no valor de 13,75% ao ano.

### <span id="page-32-1"></span>**4.3 Projeção do Fluxo de Caixa**

Depois de estabelecido o valor referente a venda dos imóveis, os custos, taxas e um cronograma de expectativa de recebimento que envolvem o empreendimento, a próxima etapa corresponde a elaboração de um estudo concepção do fluxo de caixa, conseguindo assim avaliar os riscos para a concepção do projeto e suas variáveis, através dos indicadores financeiros. A Tabela 10 é desenvolvida, a partir de todo levantamento referente aos custos e receitas mensalmente, dispostos a seguir:

|                   |    |                                                                   |         |         | <b>CUSTOS / DESPESAS</b> |         |           |           | RECEITA FC (RECEITA- | FC                | FC ACUM.      |
|-------------------|----|-------------------------------------------------------------------|---------|---------|--------------------------|---------|-----------|-----------|----------------------|-------------------|---------------|
|                   |    | MÊS TERRENO PROJETOS CONSTRUTOR ADM CORRETAGEM IMPOSTO CONSTRUÇÃO |         |         |                          |         |           | (VENDA)   | <b>CUSTO</b>         | <b>DESCONTADO</b> |               |
|                   | 0  | 180000.00                                                         |         |         |                          |         |           | 0.00      | $-180000.00$         | $-180000.00$      | $-180000,00$  |
|                   | 1  | 2750,88                                                           |         | 4106,67 |                          |         |           | 0,00      | $-6857,54$           | $-6779.86$        | $-186779.86$  |
|                   | 2  | 2750,88                                                           |         | 4106,67 | 7700,00                  | 42,48   |           | 1062,07   | $-13537,96$          | $-13232.96$       | $-200012,82$  |
|                   | 3  | 2750,88                                                           |         | 4106,67 |                          | 42,48   |           | 1062,07   | $-5837,96$           | $-5641,79$        | $-205654,61$  |
| PRÉ<br>LANÇAMENTO |    | 2750,88                                                           |         | 4106,67 | 7700,00                  | 88,11   |           | 2202,81   | $-12442,84$          | $-11888,52$       | $-217543, 12$ |
|                   | 5  | 2750.88                                                           |         | 4106,67 |                          | 88.11   |           | 2202.81   | $-4742.84$           | $-4480.22$        | $-222023.34$  |
|                   | 6  | 2750,88                                                           |         | 4106,67 | 7700,00                  | 137,39  |           | 3434,81   | $-11260,12$          | $-10516.11$       | $-232539,45$  |
|                   | 7  | 2750,88                                                           |         | 4106,67 |                          | 137,39  |           | 3434,81   | $-3560,12$           | $-3287,22$        | $-235826,67$  |
| LANÇAMENTO        | 8  | 2750,88                                                           |         | 4106,67 | 7700,00                  | 190,96  |           | 4773,94   | $-9974,56$           | $-9105,62$        | $-244932,30$  |
|                   | 9  | 2750,88                                                           |         | 4106,67 |                          | 190,96  |           | 4773,94   | $-2274.56$           | $-2052.89$        | $-246985,19$  |
|                   | 10 | 2750,88                                                           |         | 4106.67 | 7700,00                  | 249,62  |           | 6240.61   | $-8566.56$           | $-7644.10$        | $-254629,29$  |
|                   | 11 | 2750,88                                                           |         | 4106,67 |                          | 249,62  |           | 6240,61   | $-866,56$            | $-764,49$         | $-255393,78$  |
|                   | 12 | 2750,88                                                           |         | 4106,67 | 7700,00                  | 314,47  |           | 7861,66   | $-7010,35$           | $-6114,54$        | $-261508,31$  |
|                   | 13 |                                                                   | 3304.36 | 4106,67 | 15400,00                 | 4906.27 | 16482,02  | 122656,68 | 78457,36             | 67656,54          | $-193851,78$  |
|                   | 14 |                                                                   | 3304,36 | 4106,67 | 7700,00                  | 4899,89 | 49446,07  | 122497,25 | 53040,26             | 45220,33          | $-148631,45$  |
|                   | 15 |                                                                   | 3304,36 | 4106,67 | 7700,00                  | 4976,89 | 65928,09  | 124422,25 | 38406,24             | 32372,91          | $-116258,54$  |
|                   | 16 |                                                                   | 3304,36 | 4106,67 | 7700,00                  | 5059,02 | 82410,12  | 126475,58 | 23895,41             | 19913,45          | $-96345,08$   |
|                   | 17 |                                                                   | 3304,36 | 4106,67 | 7700,00                  | 5147,02 | 115374,16 | 128675,58 | $-6956.63$           | $-5731.70$        | $-102076,78$  |
|                   | 18 |                                                                   | 3304.36 | 4106.67 | 7700,00                  | 5241,79 | 131856.19 | 131044.81 | $-21164.19$          | $-17240.02$       | $-119316.80$  |
|                   | 19 |                                                                   | 3304,36 | 4106,67 | 7700,00                  | 5344,46 | 148338,21 | 133611,48 | $-35182,22$          | $-28334,22$       | $-147651,02$  |
| CONSTRUÇÃO        | 20 |                                                                   | 3304,36 | 4106,67 | 7700,00                  | 5456,46 | 164820,23 | 136411,48 | $-48976,24$          | $-38996,49$       | $-186647,51$  |
|                   | 21 |                                                                   | 3304.36 | 4106,67 | 7700,00                  | 5579,66 | 164820,23 | 139491,48 | $-46019,44$          | $-36227,09$       | $-222874,59$  |
|                   | 22 |                                                                   | 3304,36 | 4106,67 |                          | 5579,66 | 164820,23 | 139491,48 | $-38319,44$          | $-29823,82$       | $-252698,41$  |
|                   | 23 |                                                                   | 3304.36 | 4106,67 |                          | 5579,66 | 131856.19 | 139491.48 | $-5355,39$           | $-4120,86$        | $-256819,27$  |
|                   | 24 |                                                                   | 3304,36 | 4106,67 |                          | 5579,66 | 98892,14  | 139491,48 | 27608,65             | 21003,58          | $-235815,69$  |
|                   | 25 |                                                                   | 3304.36 | 4106,67 |                          | 5579,66 | 82410,12  | 139491,48 | 44090,68             | 33162,47          | $-202653,22$  |
|                   | 26 |                                                                   | 3304,36 | 4106.67 |                          | 5579,66 | 65928,09  | 139491.48 | 60572.70             | 45043.18          | $-157610,05$  |
|                   | 27 |                                                                   | 3304,36 | 4106,67 |                          | 5579,66 | 65928,09  | 139491,48 | 60572,70             | 44532,90          | $-113077,14$  |
|                   | 28 |                                                                   | 3304,36 | 4106,67 |                          | 5579,66 | 49446,07  | 139491,48 | 77054,72             | 56008,68          | $-57068,46$   |
|                   | 29 |                                                                   | 3304,36 | 4106,67 |                          | 5579,66 | 32964,05  | 139491,48 | 93536,74             | 67218,74          | 10150,27      |
|                   | 30 |                                                                   | 3304,36 | 4106,67 |                          | 5579,66 | 16482,02  | 139491,48 | 110018,77            | 78167,62          | 88317,89      |

Tabela 10 – Fluxo de Caixa do Estudo de Caso

Fonte: o Autor (2022).

# <span id="page-33-0"></span>**4.4 Cálculo dos Indicadores Financeiros**

- a) **Valor Presente Líquido**: o resultado foi de R\$88.3170,89, fazendo uso de uma taxa mínima de atratividade pré-definida de 1,15% ao mês. Dessa forma, o empreendimento é viável, já que a partir do cálculo da VPL utiliza-se o critério de que o mesmo precisa ser maior que zero para aceitação do projeto.
- b) **Taxa Interna de Retorno (TIR):** a taxa obtida a partir do fluxo de caixa apresentado na Tabela 10 foi de 2,45% a.m. Como o critério de aprovação do projeto por meio desse indicador é que ela seja maior que TMA, o investimento é viável. A margem de risco é apresentada por meio da Figura 10, onde foi desenvolvido o gráfico do VPL em relação a cada valor de TMA, é notado que para um TIR de 2,45 %, o valor de VPL é zero.

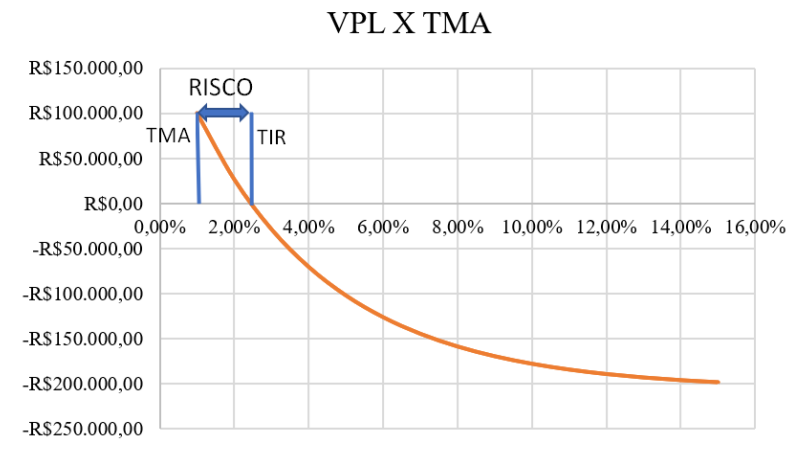

Figura 10 – Gráfico VPL x TMA

Fonte: o Autor (2022).

c) **Payback descontado**: o tempo retorno do investimento, aplicando uma taxa mínima de atratividade a 1,15% ao mês para descontar o fluxo de caixa gerado pelo projeto, é após o 29º mês do empreendimento, ou seja, apenas no último mês.

### <span id="page-34-0"></span>**4.5 Análise dos Resultados**

A partir dos cálculos realizados, apresenta-se os resultados na Tabela 12 abaixo:

| <b>Indicadores</b>     | <b>Resultado</b> |  |  |  |  |  |  |  |
|------------------------|------------------|--|--|--|--|--|--|--|
| TMA                    | 1,15%            |  |  |  |  |  |  |  |
| VPL                    | R\$88.317,89     |  |  |  |  |  |  |  |
| <b>TIR</b>             | 2,45%            |  |  |  |  |  |  |  |
| Payback                | $29,13$ meses    |  |  |  |  |  |  |  |
| Fonte: o Autor (2022). |                  |  |  |  |  |  |  |  |

Tabela 12 – Resultados dos indicadores financeiros

Com os resultados obtidos, é possível verificar que o empreendimento apresenta um resultado positivo Valor Presente Líquido a R\$88.3170,89, uma Taxa de Retorno de 2,45% a.m, que para efeito de comparação é aproximadamente 2,14 vezes maior que a taxa Selic do ano de 2022, e com um *Payback* descontado a partir do vigésimo nono mês de empreendimento. Ou seja, apesar dos valores positivos, frente a dimensão do empreendimento, conclui-se embora seja viável do ponto de vista dos indicadores TIR e TMA, o risco associado pode ser elevado

frente à diferença de apenas  $1,3\%$  entre a TMA e a TIR Se houver ausência de risco<sup>1</sup>, o retorno tende a ser baixo.. Porém, seria uma suposição forte assumir risco zero, o que leva o retorno a nível que não seria o desejado. Além disso, o *payback* tem uma velocidade necessária para manter em nível adequado as finanças de uma incorporadora, já que ela se endividaria até o último mês da obra, para só então ter um lucro baixo frente ao investimento realizado. Seria mais rentável e menos arriscado, por exemplo, investir em títulos atrelados à Selic, pois apresentam como investimentos mais seguros do mercado financeiro.

Diante do exposto, para efeito de comparação, foi analisado uma situação mais otimista possível, mantendo os mesmos princípios do estudo de caso, da seguinte forma:

- i. A incorporadora receba 30% de entrada referente aos 20% do valor de venda do apartamento, em que o restante será recebido em parcelas iguais até o final da obra; e
- ii. Todos os apartamentos são vendidos no primeiro mês de pré-lançamento.

Dessa forma, tem-se a Tabela 13 com as disposições dos custos e receitas, mensalmente, em que se obtém o fluxo de caixa para esse exemplo muito otimista.

|                   |                |                                                                   |         |         | <b>CUSTOS / DESPESAS</b> |         |           | <b>RECEITA</b> | FC (RECEITA- | FC                | FC ACUM.     |
|-------------------|----------------|-------------------------------------------------------------------|---------|---------|--------------------------|---------|-----------|----------------|--------------|-------------------|--------------|
|                   |                | MÊS TERRENO PROJETOS CONSTRUTOR ADM CORRETAGEM IMPOSTO CONSTRUÇÃO |         |         |                          |         |           | (VENDA)        | CUSTO)       | <b>DESCONTADO</b> |              |
|                   | $\mathbf{0}$   | 180000,00                                                         |         |         |                          |         |           | 0,00           | $-180000,00$ | $-180000,00$      | $-180000,00$ |
|                   |                | 2750,88                                                           |         | 4106,67 | 123200,00                | 5913,60 |           | 147840,00      | 11868,86     | 11734,40          | $-168265,60$ |
|                   | $\overline{c}$ | 2750,88                                                           |         | 4106,67 |                          | 475,81  |           | 11895,17       | 4561,82      | 4459,05           | $-163806,55$ |
| PRÉ-LANÇAMENTO    | 3              | 2750,88                                                           |         | 4106,67 |                          | 475,81  |           | 11895,17       | 4561,82      | 4408,54           | $-159398,01$ |
|                   | $\overline{4}$ | 2750,88                                                           |         | 4106,67 |                          | 475,81  |           | 11895,17       | 4561,82      | 4358,60           | $-155039,41$ |
|                   | 5              | 2750,88                                                           |         | 4106,67 |                          | 475,81  |           | 11895,17       | 4561,82      | 4309,22           | $-150730,20$ |
|                   | 6              | 2750,88                                                           |         | 4106,67 |                          | 475,81  |           | 11895,17       | 4561,82      | 4260,40           | $-146469,79$ |
|                   | $\overline{7}$ | 2750,88                                                           |         | 4106,67 |                          | 475,81  |           | 11895,17       | 4561,82      | 4212,14           | $-142257,66$ |
|                   | 8              | 2750,88                                                           |         | 4106,67 |                          | 475,81  |           | 11895,17       | 4561,82      | 4164,42           | -138093,24   |
|                   | 9              | 2750,88                                                           |         | 4106,67 |                          | 475,81  |           | 11895,17       | 4561,82      | 4117,24           | -133975,99   |
| <b>LANÇAMENTO</b> | 10             | 2750,88                                                           |         | 4106,67 |                          | 475,81  |           | 11895,17       | 4561,82      | 4070,60           | -129905,39   |
|                   | 11             | 2750,88                                                           |         | 4106,67 |                          | 475,81  |           | 11895,17       | 4561,82      | 4024,49           | $-125880,90$ |
|                   | 12             | 2750,88                                                           |         | 4106,67 |                          | 475,81  |           | 11895,17       | 4561,82      | 3978,90           | $-121902,01$ |
|                   | 13             |                                                                   | 3304,36 | 4106,67 |                          | 4930,72 | 16482,02  | 123267,97      | 94444,20     | 81442,55          | $-40459,46$  |
|                   | 14             |                                                                   | 3304.36 | 4106,67 |                          | 4851.87 | 49446,07  | 121296,77      | 59587,81     | 50802,54          | 10343,08     |
|                   | 15             |                                                                   | 3304,36 | 4106,67 |                          | 4851,87 | 65928,09  | 121296,77      | 43105,78     | 36334,20          | 46677,28     |
|                   | 16             |                                                                   | 3304,36 | 4106,67 |                          | 4851,87 | 82410,12  | 121296,77      | 26623,76     | 22187,14          | 68864,42     |
|                   | 17             |                                                                   | 3304,36 | 4106,67 |                          | 4851,87 | 115374.16 | 121296.77      | $-6340,29$   | $-5223,88$        | 63640,54     |
|                   | 18             |                                                                   | 3304,36 | 4106,67 |                          | 4851,87 | 131856,19 | 121296,77      | $-22822,31$  | $-18590,70$       | 45049,85     |
|                   | 19             |                                                                   | 3304,36 | 4106,67 |                          | 4851,87 | 148338,21 | 121296,77      | -39304,33    | $-31653,99$       | 13395,85     |
| CONSTRUÇÃO        | 20             |                                                                   | 3304,36 | 4106,67 |                          | 4851,87 | 164820,23 | 121296,77      | -55786,36    | $-44418,93$       | $-31023,07$  |
|                   | 21             |                                                                   | 3304,36 | 4106,67 |                          | 4851,87 | 164820,23 | 121296,77      | -55786,36    | $-43915,73$       | -74938,80    |
|                   | 22             |                                                                   | 3304,36 | 4106,67 |                          | 4851,87 | 164820,23 | 121296,77      | -55786,36    | $-43418,23$       | $-118357,02$ |
|                   | 23             |                                                                   | 3304,36 | 4106,67 |                          | 4851,87 | 131856,19 | 121296,77      | $-22822,31$  | $-17561,26$       | -135918,29   |
|                   | 24             |                                                                   | 3304,36 | 4106,67 |                          | 4851,87 | 98892,14  | 121296,77      | 10141,74     | 7715,43           | $-128202,85$ |
|                   | 25             |                                                                   | 3304,36 | 4106,67 |                          | 4851,87 | 82410,12  | 121296,77      | 26623,76     | 20024,86          | $-108177,99$ |
|                   | 26             |                                                                   | 3304,36 | 4106,67 |                          | 4851,87 | 65928,09  | 121296,77      | 43105,78     | 32054,40          | $-76123,60$  |
|                   | 27             |                                                                   | 3304,36 | 4106,67 |                          | 4851,87 | 65928,09  | 121296.77      | 43105,78     | 31691.27          | $-44432,33$  |
|                   | 28             |                                                                   | 3304,36 | 4106,67 |                          | 4851,87 | 49446,07  | 121296,77      | 59587,81     | 43312,52          | $-1119,81$   |
|                   | 29             |                                                                   | 3304,36 | 4106,67 |                          | 4851,87 | 32964,05  | 121296,77      | 76069,83     | 54666,41          | 53546,60     |
|                   | 30             |                                                                   | 3304,36 | 4106,67 |                          | 4851,87 | 16482,02  | 121296,77      | 92551,85     | 65757,49          | 119304,09    |

Tabela 13 – Fluxo de Caixa para um caso muito otimista

Fonte: o Autor (2022).

<sup>1</sup> Neste trabalho não se considerou o risco do empreendimento como análise quantitativa, embora a noção de risco possa ser inserida neste contexto.

Nota-se que os custos com terreno, projeto, construtor e administração não são alterados. As mudanças acontecem na corretagem, considerando apenas um valor pago à vista no início do empreendimento de R\$123.200,00, no imposto que é conforme a receita e a própria receita. Foi considerado que todos os clientes pagam uma entrada de R\$9.240 e parcelam R\$743,45 em 29 meses de parcelas fixas até o final do projeto. Logo, para esse caso, os valores dos indicadores financeiros são: VPL de R\$119.304,09, TIR de 4,02% e *Payback* descontado de 29,81 meses. Um comparativo é mostrado na tabela 14 abaixo:

| Indicador              | Otimista      | Proposto     | Diferença    |  |  |  |  |  |
|------------------------|---------------|--------------|--------------|--|--|--|--|--|
| VPL                    | R\$119.304,09 | R\$88.317,89 | R\$30.986,20 |  |  |  |  |  |
| <b>TIR</b>             | 4,02%         | 2,45%        | 1,57p.p      |  |  |  |  |  |
| Payback<br>descontado  | 29,81         | 29,13        | 0,68         |  |  |  |  |  |
| Fonte: o Autor (2022). |               |              |              |  |  |  |  |  |

Tabela 14 – comparação de resultado Otimista e Proposto

Desse modo, é possível concluir que mesmo em um cenário muito otimista, os resultados apresentados não possuem uma diferença significativa de modo a tornar o investimento viável. Este fato pode se explicar pelo baixo valor de aquisição do imóvel associado ao Programa Casa Verde e Amarela. Como o cenário econômico dos anos 2021 e 2022, com aumento da inflação, o custo da construção civil apresentaram um aumento crescente ao longo do tempo. Esses dois fatores associados ajudam a compreender que embora os indicadores tenham apontado para a viabilidade financeira, o retorno foi pequeno frente ao dispêndio das obras.

# <span id="page-37-0"></span>**5 CONCLUSÃO**

Esse trabalho foi elaborado a fim de estimar a viabilidade econômico-financeira de um empreendimento imobiliário residencial multifamiliar enquadrado no programa governamental Casa Verde e Amarela, em São Lourenço-MG.

Para atender os objetivos do estudo, foi realizado uma coleta de dados e informações através de livros, artigos científicos, ferramentas estatísticas e estudo de mercado, considerando práticas geralmente adotadas no ramo de empreendimentos imobiliários que aproximem ao máximo da realidade, para que os resultados do trabalho sejam confiáveis.

O presente trabalho relacionou os custos e despesas inerentes ao negócio, com as receitas potenciais, apresentadas nos anexos, e gerou o Fluxo de Caixa. Dessa forma, foi possível calcular os indicadores de Valor Presente Líquido (VPL), Taxa Interna de Retorno (TIR), e Payback descontado, a partir de uma Taxa Mínima de Atratividade (TMA) considerada.

É importante salientar que todas as considerações foram feitas baseando em estudos de caso e de mercado, de forma que o presente estudo seja factível de acontecer. Ou seja, por se tratar de uma previsão, o resultado é alterado de acordo algumas situações. Por exemplo, se as vendas dos apartamentos acontecerem antes do previsto, o tempo do retorno do investimento reduz e o VPL e TIR aumentam; se o investidor reduzir a TMA, aumentando o risco do negócio, o VPL também aumenta; se o responsável pela obra conseguir parcerias para conseguir descontos nos materiais de construção, consequentemente a margem de lucro é aumentada, e assim por diante.

A conclusão desse estudo é que, considerando todo o risco que envolve o empreendimento e a rentabilidade prevista em um cenário realista e otimista, a análise realizada comprova que o investimento para o caso proposto embora seja viável, não apresentará um retorno adequado ao gasto dispendido. Já que o tempo de retorno se apresentou distante do início do investimento e apesar de a Taxa Interna de Retorno ficar maior que a TMA e Valor Presente Líquido ser positivo, frente a dimensão do investimento, o empreendimento não se apresenta vantajoso, tanto no cenário realista quanto no cenário mais otimista

Além disso, é possível salientar a importância de uma análise prévia e criteriosa do projeto para a tomada de decisão. É necessário entender o mercado imobiliário e todas suas variáveis, com o intuito de aumentar a segurança do empreendedor para o investimento e obter o resultado esperado.

Para próximos estudos, sugere-se fazer a análise para valores maiores de venda dos apartamentos, comparar com outros programas de financiamento como o SBPE, considerar subsídios do governo a fim de adiantar o valor recebido da receita, considerar valores diferentes de vendas de apartamentos, adotando um valor menor para que seja comprado na planta e um valor maior adquirido em fase de construção e também considerar a inflação do período.

# **REFERÊNCIAS**

<span id="page-39-0"></span>ASSAF NETO, A.; LIMA, F. G. **Fundamentos de administração financeira**. São Paulo: Atlas, 2010.

ASSOCIAÇÃO BRASILEIRA DE NORMAS TÉCNICAS. **NBR 12721:** Avaliação de custos de construção para incorporação imobiliária e outras disposições para condomínios edilícios. Rio de Janeiro, 2006.

ASSOCIAÇÃO BRASILEIRA DE NORMAS TÉCNICAS. **NBR 14653-4:** Avaliação de bens – Empreendimentos. Rio de Janeiro, 2002.

BRASIL. Lei Federal Nº 12.844, de 12 de fevereiro de 1998. Disponível em: <http://www.planalto.gov.br/ccivil\_03/\_ato2011-2014/2013/lei/l12844.htm>. Acesso em: 23 out. 2011.

CASAROTTO Fº, N.; KOPITTKE, B. H. **Análise de investimentos**. 9. ed. São Paulo: Atlas, 2000.

CÂMARA BRASILEIRA DA INDÚSTRIA DA CONSTRUÇÃO (CBIC). **Estudo da Construção Civil sobre Desempenho em 2021 e Cenário para 2022.** 2022. Disponível em: [<https://cbic.org.br/veja-a-repercussao-do-estudo-construcao-civil-desempenho-2021-e](https://cbic.org.br/veja-a-repercussao-do-estudo-construcao-civil-desempenho-2021-e-cenario-para-2022/)[cenario-para-2022/>](https://cbic.org.br/veja-a-repercussao-do-estudo-construcao-civil-desempenho-2021-e-cenario-para-2022/). Acesso em: 25 jul. 2022.

CÂMARA BRASILEIRA DA INDÚSTRIA DA CONSTRUÇÃO. **Estimativa do PIB da**  Construção. 2021. CBIC. Disponível em: [<http://www.cbic.org.br/>](http://www.cbic.org.br/). Acesso em: 28 jul. 2022.

CECCONELLO, A. R.; AJZENTAL, A. **A construção do plano de negócio**. São Paulo: Saraiva, 2008.

CIRCUITO DAS ÁGUAS. Cidades Integrantes do Circuito das Águas. 2022. Disponível em: < [https://circuitodasaguasmg.com.br/>](https://circuitodasaguasmg.com.br/). Acesso em: 20 jul. 2022.

CORDEIRO FILHO, J. B. Orçamento como ferramenta de gestão: do orçamento tradicional ao Advanced Budgeting. In: CONGRESSO BRASILEIRO DE CUSTOS, 14., 2007, João Pessoa. Anais [...] Congresso Brasileiro de Custos, 2007.

CONSTRUTORA, Pemi. Jardim Das Oliveiras. Pemi Construtora, 2022. Disponível em: < [https://pemi.com.br/?empreendimento=jardim-das-oliveiras>](https://pemi.com.br/?empreendimento=jardim-das-oliveiras). Acesso em: 05 ago. 2022.

DEMIRKESEN, S.; OZORHON, B. **Impacto da gestão de integração na gestão de projetos de construção.** Revista Internacional de Gerenciamento de Projetos 35 1639-1654.2017. 2017.

DIEHL, Astor Antonio. Pesquisa em ciências sociais aplicadas: métodos e técnicas. São Paulo: Prentice Hall, 2004.

FRAME, J. D. Managing projects in organizations: How to make the best use of time, tecniques and people. 3. Ed. San Francisco, CA: Jossey-Bass, 2003.

BRAGA, F. G. Tecnologia CAD na internet. 2018. Disponível em: [<https://www.aditivocad.com/>](https://www.aditivocad.com/). Acesso em: 25 out. 2022.

HELLVIG, E. L. F.; BENATTI, G. L. **Engenharia econômica**. Curitiba: Universidade Positivo, 2017.

IBGE – INSTITUTO BRASILEIRO DE GEOGRAFIA E ESTATÍSTICA. **Censos** 2020. Rio de Janeiro: IBGE, 2020, disponível em: [<https://cidades.ibge.gov.br/brasil/mg/sao](https://cidades.ibge.gov.br/brasil/mg/sao-lourenco/panorama)[lourenco/panorama>](https://cidades.ibge.gov.br/brasil/mg/sao-lourenco/panorama). Acesso em: 14 ago. 2022.

KÖCHE, J.C.; Fundamentos de Metodologia Científica: Teoria da Ciência e Iniciação à pesquisa. 29 ed. Rio de Janeiro: Vozes, 2011.

LAZARINI, Jader, **IBGE: 21% das empresas quebram após o primeiro ano em atividade**, Suno Notícias, disponível em: [<https://www.suno.com.br/noticias/ibge-empresas-quebram](https://www.suno.com.br/noticias/ibge-empresas-quebram-apos-um-ano/)[apos-um-ano/>](https://www.suno.com.br/noticias/ibge-empresas-quebram-apos-um-ano/). Acesso em: 15 ago. 2022.

LIMA, J. D.; SCHEITT, L.C.; BOSCHI, T. F.; SILVA, N. J.; MEIRA, A. A.; DIAS, G.H. Propostas de ajuste no cálculo do payback de projetos de investimentos financiados. Custos e agronegócio online. 9 (n° 4) pp.162- 180, 2013. Disponível em: [<http://www.custoseagronegocioonline.com.br/numero4v9/calculo%20payback.pdf>](http://www.custoseagronegocioonline.com.br/numero4v9/calculo%20payback.pdf). Acesso em 10 ago. 2022.

LIMMER, Carl Vicent. Planejamento, Orçamento e Controle de Projetos e Obras. Rio de Janeiro: JC, 1997. 225 p.

MATTOS, Aldo Dórea. Planejamento e Controle de Obras. 1ª Edição. São Paulo: Editora PINI, 2010. 420 p.

MINISTÉRIO DE DESENVOLVIMENTO REGIONAL (MDR). 2022. Disponível em: [<https://www.gov.br/mdr/pt-br>](https://www.gov.br/mdr/pt-br). Acesso em: 20 jul. 2022. BANCO CENTRAL DO BRASIL. Taxa Selic, 2022. Disponível em: <https://www.bcb.gov.br/controleinflacao/taxaselic>. Acesso em: 23 de out. 2022.

MOURA, Denise Cristina da Rocha; CONCOURD, William. Orçamento: Análise da aplicação da engenharia de custos: um estudo de caso em uma empresa em Belém – PA. 2011. Trabalho de Conclusão de Curso (Bacharel em Engenharia Civil) – Universidade da Amazônia, Centro de Ciências Exatas e Tecnologia, Belém.

MOTTA, Regis da Rocha; CALÔBA, Guilherme Marques. **Análise de investimentos**: tomada de decisão em projetos industriais. São Paulo: Atlas, 2009.

Oliveira, A. C.; David, B. V.; Silva, V.; Guedes, K. L. A.; Comportamento dos custos das empresas de construção civil listadas na BM&FBOVESPA entre 2008 e 2017. Vitória, ES. 2018.

PEREIRA, E.A. Diretrizes de Gestão para Obras Habitacionais de Interesse Social. Dissertação de Mestrado, Faculdade de Engenharia Civil, Universidade Federal de Uberlândia, 2008. 174 p.

REBELATTO, Daisy. Projeto de investimento. Barueri, SP: Editora Manole Ltda, 2004.

PREFEITURA DE SÃO LOURENÇO. INSTITUCIONAL. Disponível em: [<https://www.saolourenco.mg.gov.br/>](https://www.saolourenco.mg.gov.br/)Acesso em: jul. 2022.

SHENHAR, A. J.; DVIR, D. Reinventing project management: The diamond approach to successful growth and innovation. Boston: Harvard Business School Press, 2007.

SINDUSCON. **CUSTO UNITÁRIO BÁSICO (CUB/m²):** PRINCIPAIS ASPECTOS. BELO HORIZONTE: **Sinduscon 2007.** Disponível em:

[<http://www.sindusconmg.org.br/site/arquivos/cub/cartilha\\_cub.pdf>](http://www.sindusconmg.org.br/site/arquivos/cub/cartilha_cub.pdf). Acesso em: 28 jul. 2022.

SILVA, I.M. APLICAÇÕES DA CURVA "S" NO GERENCIAMENTO DE PROJETOS. 2014. Disponível em: [<http://projetosdeengenharia.blogspot.com/2008/05/aplicaes-da-curva](http://projetosdeengenharia.blogspot.com/2008/05/aplicaes-da-curva-s-no-gerenciamento-de.html?q=curva+s)[s-no-gerenciamento-de.html?q=curva+s>](http://projetosdeengenharia.blogspot.com/2008/05/aplicaes-da-curva-s-no-gerenciamento-de.html?q=curva+s). Acesso em: 05 nov. 2022.

SOUZA, A.; CLEMENTE, A. **Decisões financeiras e Análise de Investimentos: fundamentos, técnicas e aplicações**. 6. ed. São Paulo: Atlas, 2012.

SOUZA, A.; CLEMENTE, A. **Decisões Financeiras e Análises de Investimentos: Conceitos, técnicas e aplicações**. 6. ed. São Paulo: Atlas, 2009.

SOUZA, A.; CLEMENTE, A. **Decisões Financeiras e Análise de Investimentos:** fundamentos, técnicas e aplicações. 6 ed.São Paulo: Atlas, 2008.

TEOLIDA, The World Of. Architecture & AutoCAD design projects. 2014. Disponível em: <https://www.teoalida.com/design/H-Shaped-Split-Level.png>. Acesso em: 19 out. 2022.

<span id="page-42-0"></span>

|                                                 | SOMA                     | <b>R\$0,00</b> | R\$1.062,07     | R\$1.062,07   | R\$2.202,81     | R\$2.202,81   | R\$3.434,81      | R\$3.434,81    | R\$4.773,94     | R\$4.773,94    | R\$6.240,61    | R\$6.240,61    | R\$7.861,66        | R\$11.283,88   | R\$13.095,65              | R\$15.020,65   | R\$17.073,98   | R\$19.273,98       | R\$21.643,21              | R\$24.209,88                                        | R\$27.009,88                           | R\$30.089,88            | R\$30.089,88       | R\$30.089,88         | R\$30.089,88              | R\$30.089,88                                                     | R\$30.089,88                                                     | R\$30.089,88              | R\$30.089,88   | R\$30.089,88              | R\$30.089,88                           |                      |
|-------------------------------------------------|--------------------------|----------------|-----------------|---------------|-----------------|---------------|------------------|----------------|-----------------|----------------|----------------|----------------|--------------------|----------------|---------------------------|----------------|----------------|--------------------|---------------------------|-----------------------------------------------------|----------------------------------------|-------------------------|--------------------|----------------------|---------------------------|------------------------------------------------------------------|------------------------------------------------------------------|---------------------------|----------------|---------------------------|----------------------------------------|----------------------|
|                                                 | ٩                        |                |                 |               |                 |               |                  |                |                 |                |                |                |                    |                |                           |                |                |                    |                           |                                                     |                                        | R\$ 3.080,00            | R\$ 3.080,00       | R\$ 3.080,00         | R\$ 3.080,00              |                                                                  |                                                                  | R\$ 3.080,00              | R\$ 3.080,00   | R\$ 3.080,00              |                                        |                      |
|                                                 | 15                       |                |                 |               |                 |               |                  |                |                 |                |                |                |                    |                |                           |                |                |                    |                           |                                                     | R\$ 2.800,00                           | R\$ 2.800,00            | R\$ 2.800,00       | R\$ 2.800,00         | R\$ 2.800,00              | R\$ 2.800,00 R\$ 3.080,00                                        | R\$ 2.800,00 R\$ 3.080,00                                        | R\$ 2.800,00              | R\$ 2.800,00   | R\$ 2.800,00              | R\$ 2.800,00 R\$ 3.080,00              |                      |
|                                                 | 4                        |                |                 |               |                 |               |                  |                |                 |                |                |                |                    |                |                           |                |                |                    |                           | R\$ 2.566,67                                        | R\$ 2.566,67                           | R\$ 2.566,67            | R\$ 2.566,67       | R\$ 2.566,67         | R\$ 2.566,67              | R\$ 2.566,67                                                     | R\$ 2.566,67                                                     | R\$ 2.566,67              | R\$ 2.566,67   | R\$ 2.566,67              | R\$ 2.566,67                           |                      |
|                                                 | 13                       |                |                 |               |                 |               |                  |                |                 |                |                |                |                    |                |                           |                |                |                    | R\$ 2.369,23              | R\$ 2.369,23                                        |                                        | R\$ 2.369,23            | R\$ 2.369,23       | R\$ 2.369,23         | R\$ 2.369,23              |                                                                  |                                                                  | R\$ 2.369,23              | R\$ 2.369,23   | R\$ 2.369,23              |                                        |                      |
|                                                 | 11                       |                |                 |               |                 |               |                  |                |                 |                |                |                |                    |                |                           |                |                | R\$ 2.200,00       | R\$ 2.200,00              |                                                     | R\$ 2.200,00 R\$ 2.369,23              | R\$ 2.200,00            | R\$ 2.200,00       | R\$ 2.200,00         | R\$ 2.200,00              |                                                                  |                                                                  | R\$ 2.200,00              | R\$ 2.200,00   | R\$ 2.200,00              | R\$ 2.200,00 R\$ 2.369,23              |                      |
|                                                 | 11                       |                |                 |               |                 |               |                  |                |                 |                |                |                |                    |                |                           |                | R\$ 2.053,33   | R\$ 2.053,33       | R\$ 2.053,33              |                                                     |                                        | R\$ 2.053,33            | R\$ 2.053,33       | R\$ 2.053,33         | R\$ 2.053,33              |                                                                  |                                                                  | R\$ 2.053,33              | R\$ 2.053,33   | R\$ 2.053,33              |                                        |                      |
|                                                 | <b>⊜</b>                 |                |                 |               |                 |               |                  |                |                 |                |                |                |                    |                |                           | R\$ 1.925,00   | R\$ 1.925,00   | R\$ 1.925,00       |                           | R\$ 1.811,76 R\$ 1.925,00 R\$ 2.053,33 R\$ 2.200,00 | R\$ 1.811,76 R\$ 1.925,00 R\$ 2.053,33 | R\$ 1.925,00            | R\$ 1.925,00       | R\$ 1.925,00         |                           | R\$ 1.811,76 R\$ 1.925,00 R\$ 2.053,33 R\$ 2.200,00 R\$ 2.369,23 | R\$ 1.811,76 R\$ 1.925,00 R\$ 2.053,33 R\$ 2.200,00 R\$ 2.369,23 |                           | R\$ 1.925,00   |                           | R\$ 1.811,76 R\$ 1.925,00 R\$ 2.053,33 |                      |
| RECEITA VENDA ENTRE CONSTRUTORA E CLIENTE (20%) | 9                        |                |                 |               |                 |               |                  |                |                 |                |                |                |                    |                | R\$ 1.811,76              | R\$ 1.811,76   | R\$ 1.811,76   | R\$ 1.811,76       | R\$ 1.811,76 R\$ 1.925,00 |                                                     |                                        | R\$ 1.811,76            | R\$ 1.811,76       | R\$ 1.811,76         | R\$ 1.811,76 R\$ 1.925,00 |                                                                  |                                                                  | R\$ 1.811,76 R\$ 1.925,00 | R\$ 1.811,76   | R\$ 1.811,76 R\$ 1.925,00 |                                        |                      |
|                                                 | $\infty$                 |                |                 |               |                 |               |                  |                |                 |                |                |                |                    | R\$ 1.711,11   | R\$ 1.711,11              | R\$ 1.711,11   | R\$ 1.711,11   | R\$ 1.711,11       | R\$ 1.711,11              | 18 1.711,11                                         | <b>除 1.711,11</b>                      | R\$ 1.711,11            | R\$ 1.711,11       | R\$ 1.711,11         | R\$ 1.711,11              | R\$ 1.711,11                                                     | R\$ 1.711,11                                                     | R\$ 1.711,11              | R\$ 1.711,11   | R\$ 1.711,11              | R\$ 1.711,11                           |                      |
|                                                 |                          |                |                 |               |                 |               |                  |                |                 |                |                |                |                    | R\$ 1.711,11   |                           | R\$ 1.711,11   | R\$ 1.711,11   | R\$ 1.711,11       | R\$ 1.711,11              |                                                     | R\$ 1.711,11                           | R\$ 1.711,11            | 1.711, 11          | $1.711,11$           | R\$ 1.711,11              | R\$ 1.711,11                                                     | R\$ 1.711,11                                                     | R\$ 1.711,11              | R\$ 1.711,11   | R\$ 1.711,11              | R\$ 1.711,11                           |                      |
|                                                 | ص                        |                |                 |               |                 |               |                  |                |                 |                |                |                | 1.621,05           | R\$ 1.621,05   | R\$ 1.621,05 R\$ 1.711,11 | R\$ 1.621,05   | R\$ 1.621,05   | 1.621,05           | R\$ 1.621,05              | R\$ 1.621,05 R\$ 1.711,11                           | R\$ 1.621,05                           | R\$ 1.621,05            | 122<br>1.621,05    | SS<br>SS<br>1.621,05 | R\$ 1.621,05              | R\$ 1.621,05                                                     | R\$ 1.621,05                                                     | R\$ 1.621,05              | R\$ 1.621,05   | R\$ 1.621,05              | R\$ 1.621,05                           |                      |
|                                                 | S                        |                |                 |               |                 |               |                  |                |                 |                | R\$ 1.466,67   | R\$ 1.466,67   | 55<br>R\$ 1.466,67 | R\$ 1.466,67   | R\$ 1.466,67              | R\$ 1.466,67   | R\$ 1.466,67   | 12<br>R\$ 1.466,67 | R\$ 1.466,67              | R\$ 1.466,67                                        | R\$ 1.466,67                           | R\$ 1.466,67            | 52<br>R\$ 1.466,67 | 52<br>R\$ 1.466,67   | R\$ 1.466,67              | R\$ 1.466,67                                                     | R\$ 1.466,67                                                     | R\$ 1.466,67              | R\$ 1.466,67   | R\$ 1.466,67              | R\$ 1.466,67                           |                      |
|                                                 | $\overline{\phantom{0}}$ |                |                 |               |                 |               |                  |                | 1.339,13        | 1.339,13       | 1.339,13       | 1.339,13       | 1.339,13           | 1.339,13       | 1.339,13                  | 1.339,13       | 1.339,13       | 1.339,13           | 1.339,13                  | 1.339,13                                            | 1.339,13                               | 1.339,13                | 1.339,13           | 1.339,13             | 1.339,13                  | 1.339,13                                                         | 1.339,13                                                         | 1.339,13                  | 1.339,13       | 1.339,13                  | 1.339,13                               | R\$ 30.800,00        |
|                                                 | $\sim$                   |                |                 |               |                 |               | 1.232,00         | 1.232,00       | 55<br>1.232,00  | 52<br>1.232,00 | 55<br>1.232,00 | ዽ<br>1.232,00  | ዽ<br>1.232,00      | ٢Ź<br>1.232,00 | 52<br>1.232.00            | 55<br>1.232,00 | 52<br>1.232,00 | 쓘<br>1.232,00      | K)<br>1.232,00            | k)<br>1.232,00                                      | 52<br>1.232,00                         | 52<br>1.232,00          | 52<br>1.232,00     | ዽ<br>1.232,00        | 55<br>1.232,00            | SS<br>SS<br>1.232,00                                             | 52<br>1.232,00                                                   | 52<br>1.232,00            | 52<br>1.232,00 | ዽ<br>1.232,00             | 52<br>1.232,00                         | R\$ 30.800,00        |
|                                                 |                          |                |                 |               | 1.140,74        | 1.140,74      | 52<br>1.140,74   | 52<br>1.140,74 | R\$<br>1.140,74 | 12<br>1.140,74 | 52<br>1.140,74 | 55<br>1.140,74 | 55<br>1.140,74     | 55<br>1.140,74 | 122<br>1.140,74           | 55<br>1.140,74 | 52<br>1.140,74 | 52<br>1.140,74     | 52<br>1.140,74            | 52<br>1.140,74                                      | 55<br>1.140,74                         | 55<br>1.140,74          | ዽ<br>1.140,74      | 52<br>1.140,74       | 55<br>1.140,74            | SS<br>SS<br>1.140,74                                             | 55<br>1.140,74                                                   | 55<br>1.140,74            | 52<br>1.140,74 | 52<br>1.140,74            | k2<br>1.140,74                         | 30.800,00            |
|                                                 | $\sim$                   |                |                 |               | జ               | 쑵             | జ                | జ              | 쓚               | ዽ              | 5st            | 쑵              | జ                  | 쓭              |                           |                | 盗              | $\infty$           | జ                         | ξŚ                                                  | ~                                      | 盗                       |                    | * 조                  | జ                         | ዽ                                                                | 쑵                                                                | 盗                         | '~             | ႊ                         | 盗                                      | జ                    |
|                                                 |                          |                | 1.062,07<br>ΚŚ. | 1.062,07<br>Ķ | 1.062,07<br>ř\$ | 1.062,07<br>ዽ | 1.062,07<br>ξŚ,  | 1.062,07<br>ķ  | 1.062,07<br>ξŚ  | 1.062,07<br>ξŚ | 1.062,07<br>盗  | 1.062,07<br>ዽ  | 1.062,07<br>ξŚ     | R\$ 1.062,07   | 1.062,07<br>Ķ             | 1.062,07<br>ξŚ | 1.062,07<br>쑶  | 1.062,07<br>జ      | 1.062,07<br>κŚ            | 1.062,07<br>Ķ                                       | 1.062,07<br>ξŚ                         | 1.062,07<br>ξŚ          | 1.062,07<br>55     | 1.062,07<br>쓘        | 1.062,07<br>ξŚ            | 1.062,07<br>ξŚ,                                                  | 1.062,07<br>ξŚ                                                   | 1.062,07<br>ř\$           | 1.062,07<br>55 | 1.062,07<br>ξŚ            | 1.062,07<br>ķ                          | <b>R\$ 30.800,00</b> |
|                                                 | ΨŜ                       |                | $\sim$          | $\sim$        | $\rightarrow$   | S             | $\mathbf \omega$ | $\overline{ }$ | $\infty$        | $\sigma$       | $\Xi$          | H              | 11                 | 13             | 4                         | 15             | ٩              | IJ                 | $\frac{8}{10}$            | 9                                                   | R                                      | $\overline{\mathbb{Z}}$ | 22                 | 23                   | 54                        | 53                                                               | βŹ                                                               | 27                        | $\approx$      | R,                        | వ్ల                                    | SOMA                 |
|                                                 |                          |                | -ਭਾਸ਼ਾ          | TVKVÖNUO      |                 |               |                  | LANÇAMENTO     |                 |                |                |                |                    |                |                           |                |                |                    |                           |                                                     |                                        |                         |                    | CONSTRUÇÃO           |                           |                                                                  |                                                                  |                           |                |                           |                                        |                      |
|                                                 | Fonte: o Autor (2022).   |                |                 |               |                 |               |                  |                |                 |                |                |                |                    |                |                           |                |                |                    |                           |                                                     |                                        |                         |                    |                      |                           |                                                                  |                                                                  |                           |                |                           |                                        |                      |

APÊNDICE A – Cronograma de Recebimento entre Incorporadora e Cliente

41

<span id="page-43-0"></span>

|                                                                                         |              |            | Receita do Financiamento (80%) |
|-----------------------------------------------------------------------------------------|--------------|------------|--------------------------------|
|                                                                                         | MÊS          | % RECEBIDO | R\$ RECEBIDO                   |
| $\begin{array}{ c } \hline \text{PR} \triangleq \\\hline \text{LAVÇANENTO} \end{array}$ | $\mathbf{1}$ | 0          |                                |
|                                                                                         | 2            | 0          |                                |
|                                                                                         | 3            | 0          |                                |
|                                                                                         | 4            | 0          |                                |
|                                                                                         | 5            | 0          |                                |
|                                                                                         | 6            | 0          |                                |
|                                                                                         | 7            | 0          |                                |
|                                                                                         | 8            | 0          |                                |
|                                                                                         | 9            | 0          |                                |
| LANÇAMENTC                                                                              | 10           | 0          |                                |
|                                                                                         | 11           | 0          |                                |
|                                                                                         | 12           | 0          |                                |
|                                                                                         | 13           | 5,65%      | R\$<br>111.372,80              |
|                                                                                         | 14           | 5,55%      | R\$<br>109.401,60              |
|                                                                                         | 15           | 5,55%      | R\$<br>109.401,60              |
|                                                                                         | 16           | 5,55%      | R\$<br>109.401,60              |
|                                                                                         | 17           | 5,55%      | R\$<br>109.401,60              |
|                                                                                         | 18           | 5,55%      | R\$<br>109.401,60              |
|                                                                                         | 19           | 5,55%      | R\$<br>109.401,60              |
|                                                                                         | 20           | 5,55%      | R\$<br>109.401,60              |
|                                                                                         | 21           | 5,55%      | R\$<br>109.401,60              |
|                                                                                         | 22           | 5,55%      | R\$<br>109.401,60              |
| CONSTRUÇÃO                                                                              | 23           | 5,55%      | R\$<br>109.401,60              |
|                                                                                         | 24           | 5,55%      | R\$<br>109.401,60              |
|                                                                                         | 25           | 5,55%      | R\$<br>109.401,60              |
|                                                                                         | 26           | 5,55%      | R\$<br>109.401,60              |
|                                                                                         | 27           | 5,55%      | R\$<br>109.401,60              |
|                                                                                         | 28           | 5,55%      | R\$<br>109.401,60              |
|                                                                                         | 29           | 5,55%      | R\$<br>109.401,60              |
|                                                                                         | 30           | 5,55%      | R\$<br>109.401,60              |

APÊNCIA B – Receita do Financiamento CEF

Fonte: o Autor (2022).